<span id="page-0-1"></span><span id="page-0-0"></span>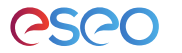

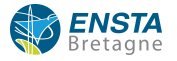

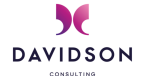

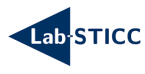

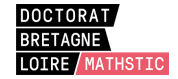

# **EMI : Une approche pour unifier l'analyse et l'exécution embarquée à l'aide d'un interpréteur de modèles pilotable**

Application aux modèles UML des systèmes embarqués

#### **Soutenance de thèse de Valentin BESNARD**

École doctorale MathSTIC Mercredi 9 décembre 2020 — ESEO Angers

#### **Rapporteurs**

Frédéric BONIOL, ONERA/DTIS Benoît COMBEMALE, Université de Rennes 1, IRISA **Examinateurs** Isabelle BORNE, Université Bretagne Sud, IRISA

Julien DEANTONI, Université Côte d'Azur, I3S Frédéric JOUAULT, ESEO

**Directeur de thèse** Philippe DHAUSSY, ENSTA Bretagne, Lab-STICC **Encadrants** Matthias BRUN, ESEO Ciprian TEODOROV, ENSTA Bretagne, Lab-STICC **Invité** David OLIVIER, Davidson Consulting

## Sommaire

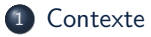

### [Énoncé des problèmes](#page-12-0)

### [Approche EMI](#page-40-0)

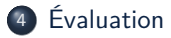

### [Conclusion et perspectives](#page-164-0)

## <span id="page-2-0"></span>Sommaire

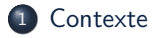

### <sup>2</sup> [Énoncé des problèmes](#page-12-0)

### <sup>3</sup> [Approche EMI](#page-40-0)

### [Évaluation](#page-126-0)

### <sup>5</sup> [Conclusion et perspectives](#page-164-0)

### Observations

Omniprésence des systèmes embarqués dans notre société

#### **Observations**

- Omniprésence des systèmes embarqués dans notre société
- Complexité croissante des logiciels embarqués

#### **Observations**

- Omniprésence des systèmes embarqués dans notre société
- Complexité croissante des logiciels embarqués
- Augmentation des risques d'introduction de fautes

#### **Observations**

- Omniprésence des systèmes embarqués dans notre société
- Complexité croissante des logiciels embarqués
- Augmentation des risques d'introduction de fautes

### **Besoins**

Assister la conception des logiciels embarqués par les ingénieurs

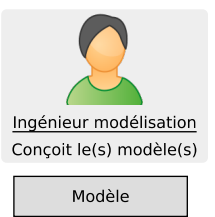

#### **Observations**

- Omniprésence des systèmes embarqués dans notre société
- Complexité croissante des logiciels embarqués
- Augmentation des risques d'introduction de fautes

### **Besoins**

Assister la conception des logiciels embarqués par les ingénieurs

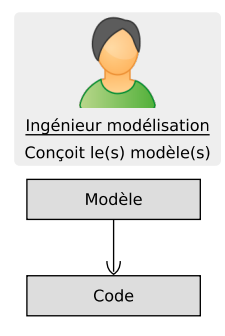

#### **Observations**

- Omniprésence des systèmes embarqués dans notre société
- Complexité croissante des logiciels embarqués
- Augmentation des risques d'introduction de fautes

- Assister la conception des logiciels embarqués par les ingénieurs
- Faciliter la vérification et la validation (V&V) durant les phases de conception

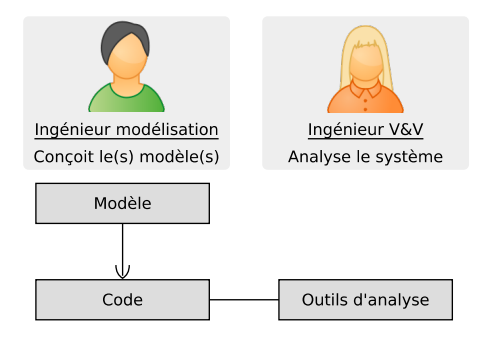

#### **Observations**

- Omniprésence des systèmes embarqués dans notre société
- Complexité croissante des logiciels embarqués
- Augmentation des risques d'introduction de fautes

- Assister la conception des logiciels embarqués par les ingénieurs
- Faciliter la vérification et la validation (V&V) durant les phases de conception

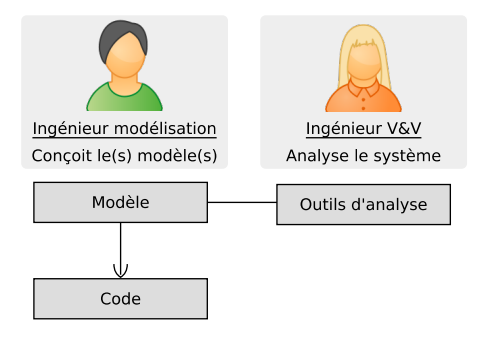

#### **Observations**

- Omniprésence des systèmes embarqués dans notre société
- Complexité croissante des logiciels embarqués
- Augmentation des risques d'introduction de fautes

- Assister la conception des logiciels embarqués par les ingénieurs
- Faciliter la vérification et la validation (V&V) durant les phases de conception
- Garantir que les résultats des activités de V&V obtenus restent applicables aux systèmes opérationnels qui s'exécutent en production

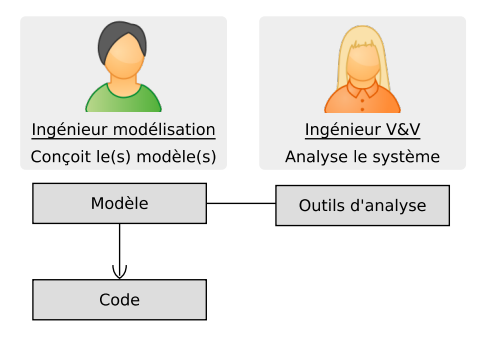

#### **Observations**

- Omniprésence des systèmes embarqués dans notre société
- Complexité croissante des logiciels embarqués
- Augmentation des risques d'introduction de fautes

- Assister la conception des logiciels embarqués par les ingénieurs
- Faciliter la vérification et la validation (V&V) durant les phases de conception
- Garantir que les résultats des activités de V&V obtenus restent applicables aux systèmes opérationnels qui s'exécutent en production
- ... pour différents langages de modélisation

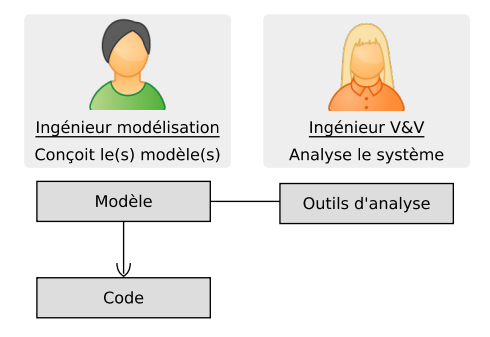

## <span id="page-12-0"></span>Sommaire

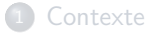

### <sup>2</sup> [Énoncé des problèmes](#page-12-0)

### <sup>3</sup> [Approche EMI](#page-40-0)

### **[Évaluation](#page-126-0)**

### <sup>5</sup> [Conclusion et perspectives](#page-164-0)

## Identification des approches d'analyse et d'exécution

Présentation des approches existantes dans l'état de l'art :

- AC#1 Traduction vers modèle vérifiable et code
	- Mbeddr [\[Voe+12\]](#page-0-1)

## AC#1 : Traduction vers modèle vérifiable et code

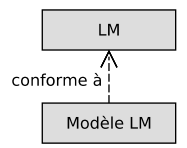

Exemple d'outil : Mbeddr [\[Voe+12\]](#page-0-1)

## AC#1 : Traduction vers modèle vérifiable et code

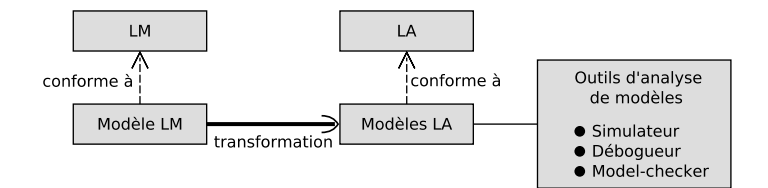

Exemple d'outil : Mbeddr [\[Voe+12\]](#page-0-1)

## AC#1 : Traduction vers modèle vérifiable et code

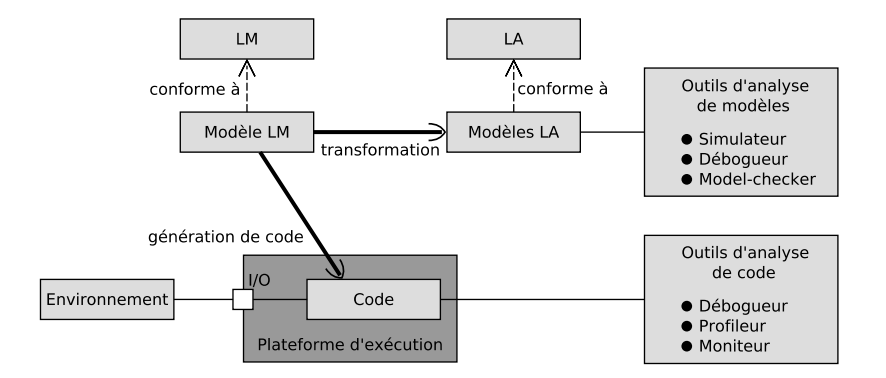

Exemple d'outil : Mbeddr [\[Voe+12\]](#page-0-1)

## AC#1 : Traduction vers modèle vérifiable et code

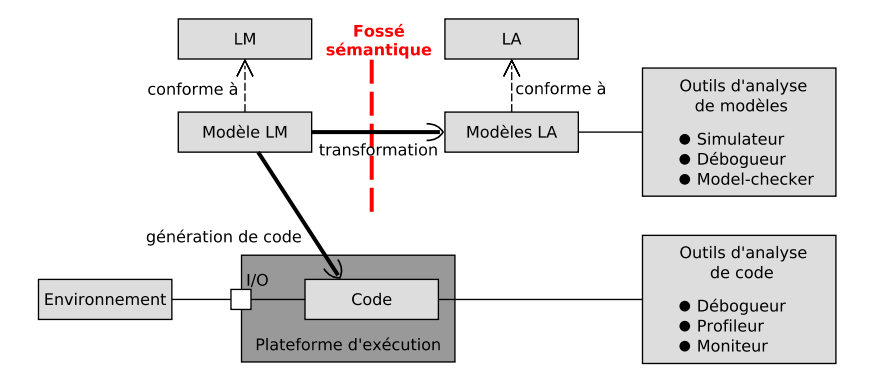

 $P#1$  Fossé sémantique entre le modèle de conception et les modèles d'analyse Exemple d'outil : Mbeddr [\[Voe+12\]](#page-0-1)

## AC#1 : Traduction vers modèle vérifiable et code

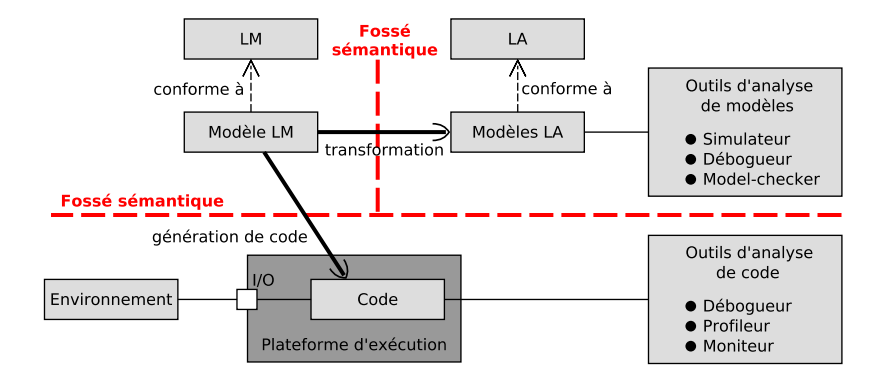

P#2 Fossé sémantique entre le modèle de conception et le code exécutable

Exemple d'outil : Mbeddr [\[Voe+12\]](#page-0-1)

## AC#1 : Traduction vers modèle vérifiable et code

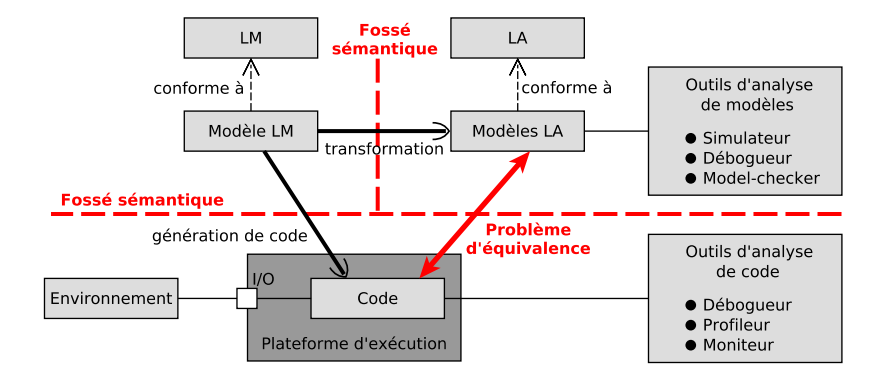

 $P#3$  Problème d'équivalence entre les modèles d'analyse et le code exécutable

Exemple d'outil : Mbeddr [\[Voe+12\]](#page-0-1)

# AC#2 : Traduction vers modèle vérifiable puis code

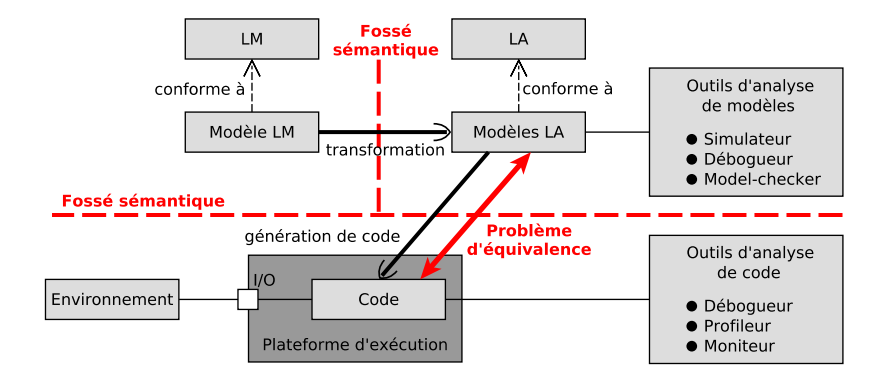

Exemple d'outil : RobotChart [\[Miy+19\]](#page-0-1)

[\[Miy+19\]](#page-0-1) Miyazawa et al., « RoboChart : modelling and verification of the functional behaviour of robotic applications », 2019

## Identification des approches d'analyse et d'exécution

Présentation des approches existantes dans l'état de l'art :

- AC#1 Traduction vers modèle vérifiable et code
	- $\bullet$  Mbeddr [Voe $+12$ ]

AC#2 Traduction vers modèle vérifiable puis code

• RobotChart [\[Miy+19\]](#page-0-1)

## Identification des approches d'analyse et d'exécution

Présentation des approches existantes dans l'état de l'art :

- AC#1 Traduction vers modèle vérifiable et code
	- Mbeddr [\[Voe+12\]](#page-0-1)

AC#2 Traduction vers modèle vérifiable puis code

- RobotChart [\[Miy+19\]](#page-0-1)
- AC#3 Traduction vers code vérifiable
	- $\bullet$  Divine [\[Bar+17\]](#page-0-1)

## AC#3 : Traduction vers code vérifiable

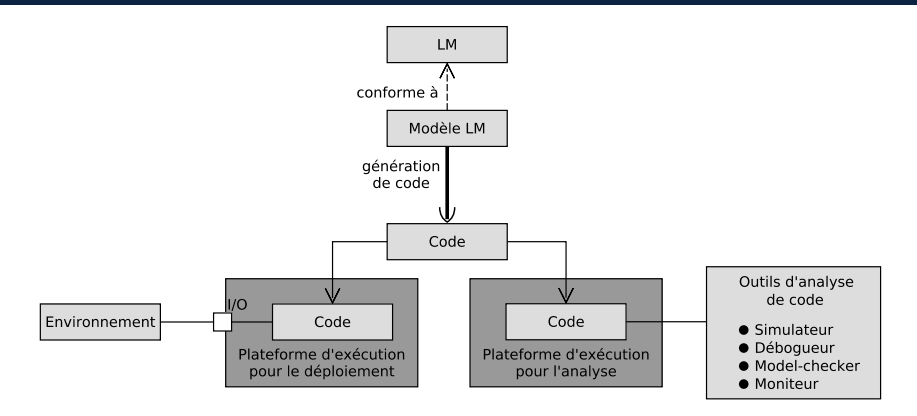

Exemple d'outil : Divine [\[Bar+17\]](#page-0-1)

[\[Bar+17\]](#page-0-1) BARANOVÁ et al., « Model Checking of C and C++ with DIVINE 4 », 2017

## AC#3 : Traduction vers code vérifiable

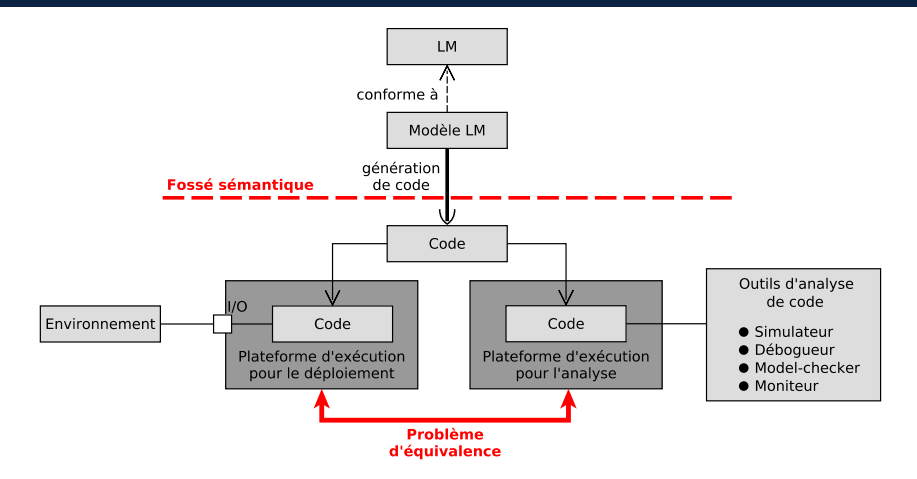

Exemple d'outil : Divine [\[Bar+17\]](#page-0-1)

[\[Bar+17\]](#page-0-1) BARANOVÁ et al., « Model Checking of C and C++ with DIVINE 4 », 2017

## Identification des approches d'analyse et d'exécution

Présentation des approches existantes dans l'état de l'art :

- AC#1 Traduction vers modèle vérifiable et code
	- Mbeddr [\[Voe+12\]](#page-0-1)

AC#2 Traduction vers modèle vérifiable puis code

- RobotChart [\[Miy+19\]](#page-0-1)
- AC#3 Traduction vers code vérifiable
	- $\bullet$  Divine [\[Bar+17\]](#page-0-1)

AC#4 Traduction modèle vérifiable vers code

SPOT [\[DP04\]](#page-0-1) avec générateur de code

# AC#4 : Traduction modèle vérifiable vers code

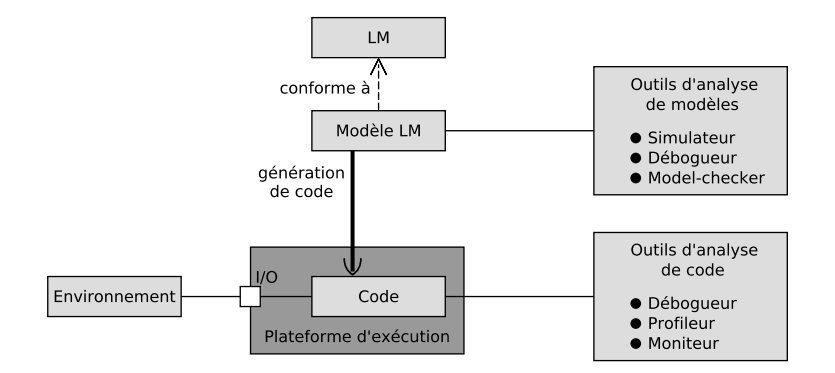

Exemple d'outil : SPOT [\[DP04\]](#page-0-1) avec un générateur de code

[\[DP04\]](#page-0-1) Duret-Lutz et al., « SPOT : An Extensible Model Checking Library Using Transition-Based Generalized Büchi Automata », 2004

# AC#4 : Traduction modèle vérifiable vers code

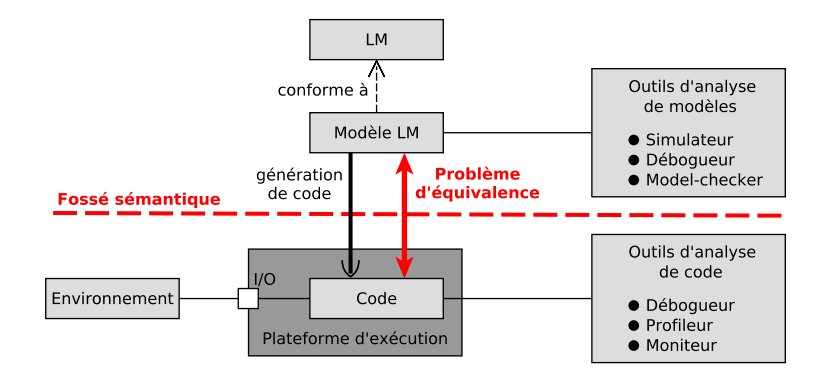

Exemple d'outil : SPOT [\[DP04\]](#page-0-1) avec un générateur de code

[\[DP04\]](#page-0-1) DURET-LUTZ et al., « SPOT : An Extensible Model Checking Library Using Transition-Based Generalized Büchi Automata », 2004

## Identification des approches d'analyse et d'exécution

Présentation des approches existantes dans l'état de l'art :

- AC#1 Traduction vers modèle vérifiable et code
	- Mbeddr [\[Voe+12\]](#page-0-1)

AC#2 Traduction vers modèle vérifiable puis code

- RobotChart [\[Miy+19\]](#page-0-1)
- AC#3 Traduction vers code vérifiable
	- $\bullet$  Divine [\[Bar+17\]](#page-0-1)
- AC#4 Traduction modèle vérifiable vers code SPOT [\[DP04\]](#page-0-1) avec générateur de code
- AC#5 Raffinement de modèles jusqu'au code
	- Atelier B (<https://www.atelierb.eu/>)

## AC#5 : Raffinement de modèles jusqu'au code

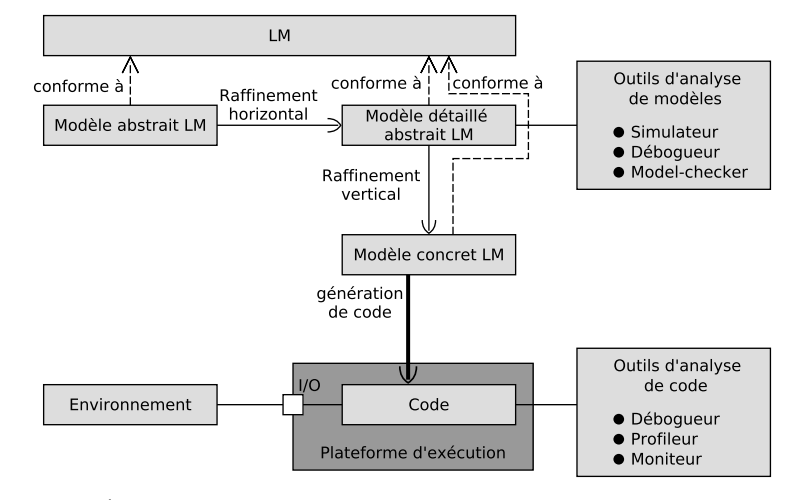

#### Exemple d'outil : Atelier  $B<sup>1</sup>$

1. CLEARSY SYSTEM ENGINEERING, Atelier B, URL : <https://www.atelierb.eu/>.<br>Valentin BESNARD Soutenance de thèse

## AC#5 : Raffinement de modèles jusqu'au code

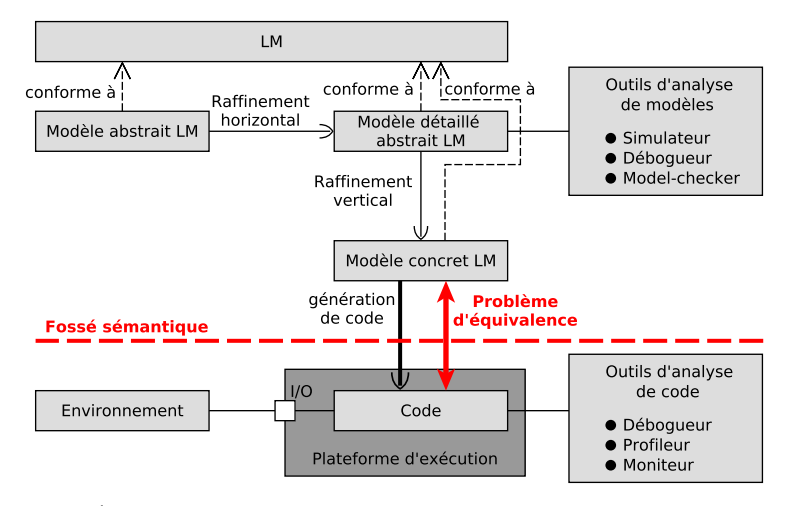

#### Exemple d'outil : Atelier  $B<sup>1</sup>$

1. CLEARSY SYSTEM ENGINEERING, Atelier B, URL : <https://www.atelierb.eu/>.<br>Valentin BESNARD Soutenance de thèse

## Identification des approches d'analyse et d'exécution

Présentation des approches existantes dans l'état de l'art :

- AC#1 Traduction vers modèle vérifiable et code
	- Mbeddr [\[Voe+12\]](#page-0-1)

AC#2 Traduction vers modèle vérifiable puis code

- RobotChart [\[Miy+19\]](#page-0-1)
- AC#3 Traduction vers code vérifiable
	- $\bullet$  Divine [\[Bar+17\]](#page-0-1)
- AC#4 Traduction modèle vérifiable vers code
	- SPOT [\[DP04\]](#page-0-1) avec générateur de code
- AC#5 Raffinement de modèles jusqu'au code
	- Atelier B (<https://www.atelierb.eu/>)

AC#6 Interprétations spécifiques pour vérification et exécution réelle

Java PathFinder [\[Bra+00\]](#page-0-1)

# AC#6 : Interprétations spécifiques pour vérification et exécution réelle

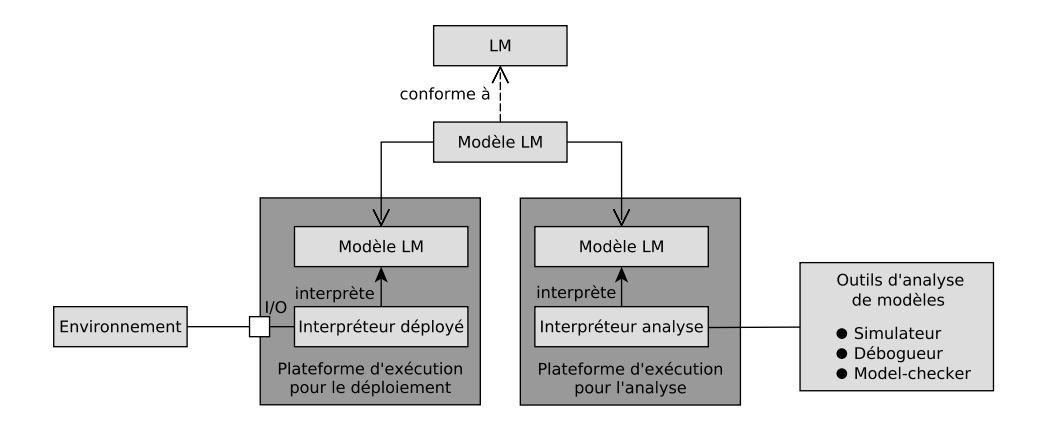

Exemple d'outil : Java PathFinder [\[Bra+00\]](#page-0-1)

[\[Bra+00\]](#page-0-1) Brat et al., « Java PathFinder - Second Generation of a Java Model Checker », 2000

# AC#6 : Interprétations spécifiques pour vérification et exécution réelle

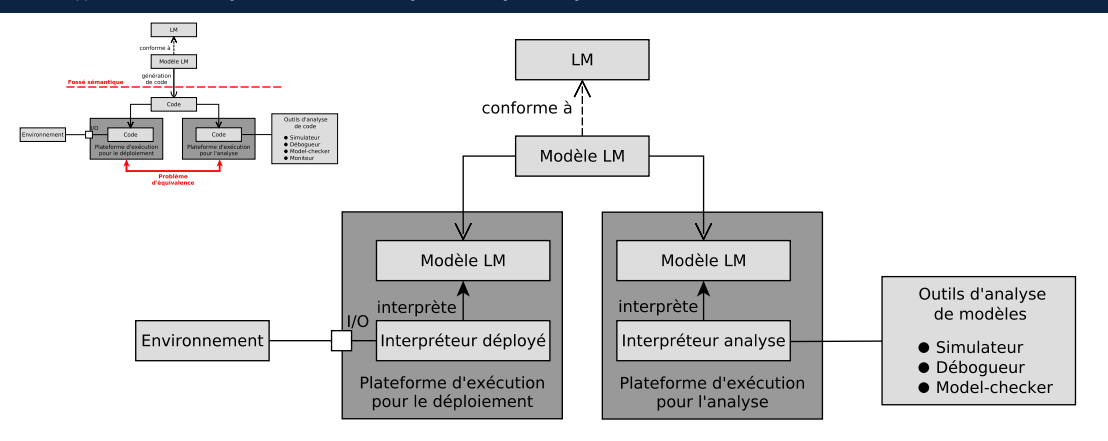

Exemple d'outil : Java PathFinder [\[Bra+00\]](#page-0-1)

[\[Bra+00\]](#page-0-1) Brat et al., « Java PathFinder - Second Generation of a Java Model Checker », 2000

# AC#6 : Interprétations spécifiques pour vérification et exécution réelle

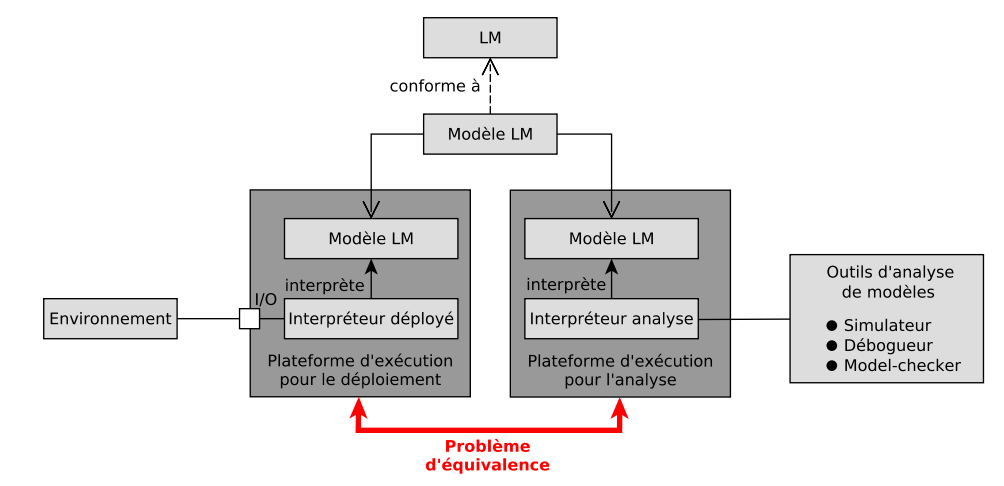

Exemple d'outil : Java PathFinder [\[Bra+00\]](#page-0-1)

[\[Bra+00\]](#page-0-1) Brat et al., « Java PathFinder - Second Generation of a Java Model Checker », 2000

## Récapitulatif des problèmes scientifiques

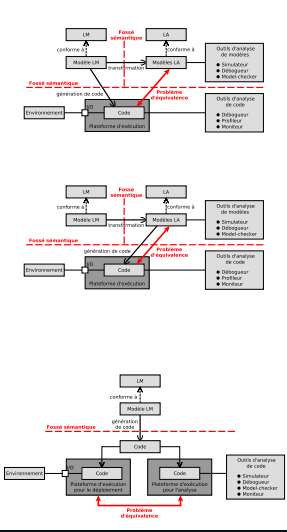

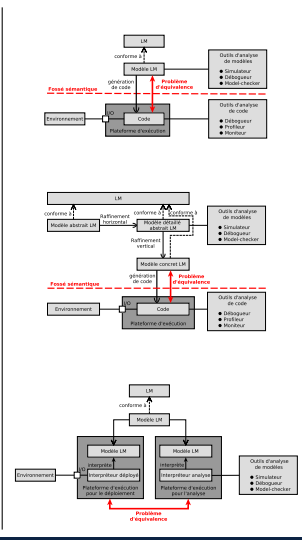
[Énoncé des problèmes](#page-12-0)

# Récapitulatif des problèmes scientifiques

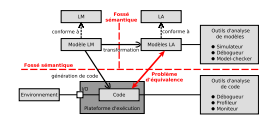

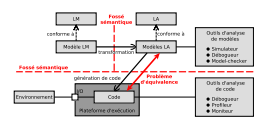

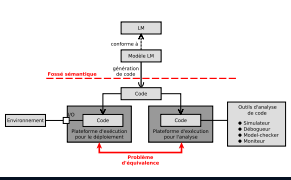

- P#1 Fossé sémantique entre le modèle de conception et les modèles d'analyse
- P#2 Fossé sémantique entre le modèle de conception et le code exécutable
- P#3 Problème d'équivalence entre les modèles d'analyse et le code exécutable

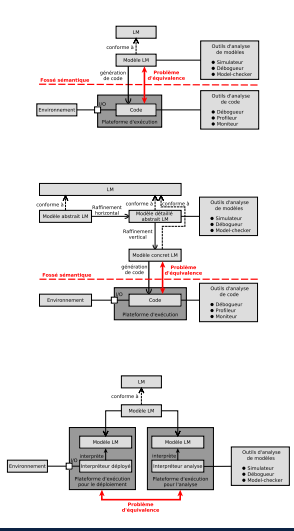

[Énoncé des problèmes](#page-12-0)

# Récapitulatif des problèmes scientifiques

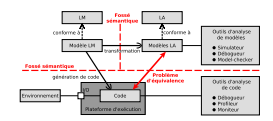

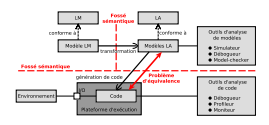

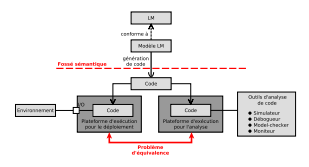

- P#1 Fossé sémantique entre le modèle de conception et les modèles d'analyse
- P#2 Fossé sémantique entre le modèle de conception et le code exécutable
- P#3 Problème d'équivalence entre les modèles d'analyse et le code exécutable

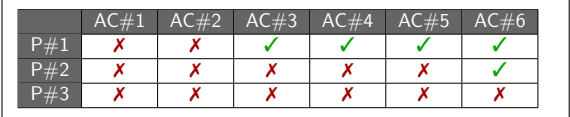

✗ problème présent ✓ problème absent

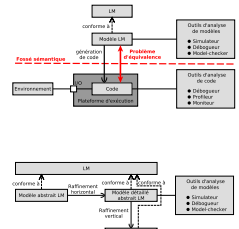

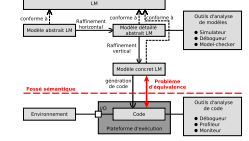

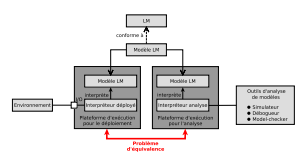

### Question de recherche

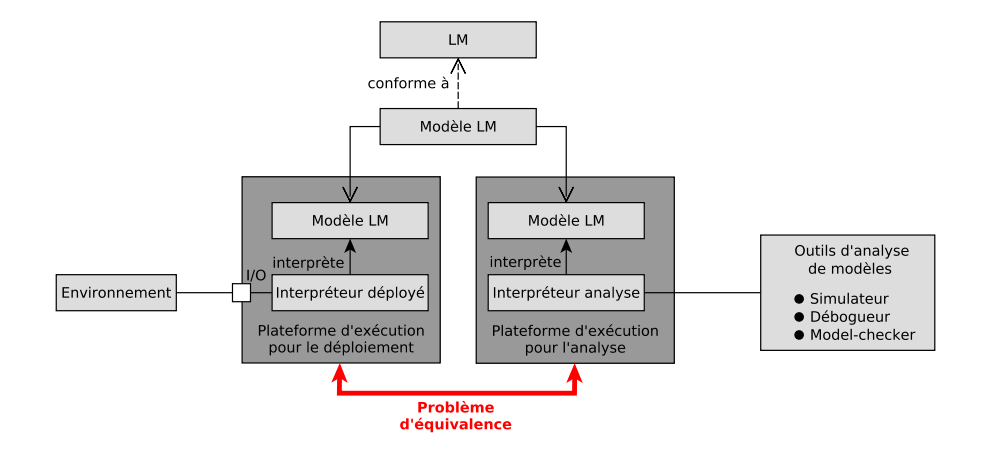

AC#6 : Interprétations spécifiques pour vérification et exécution réelle

### Question de recherche

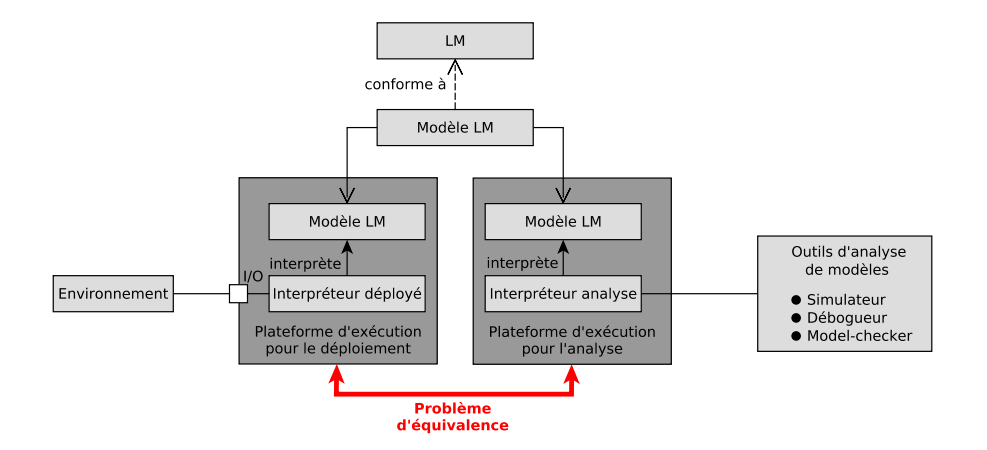

**Question de recherche : Est-il possible d'unifier l'analyse et l'exécution embarquée de modèles ?**

# <span id="page-40-0"></span>Sommaire

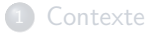

#### [Énoncé des problèmes](#page-12-0)

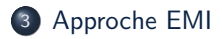

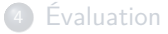

#### [Conclusion et perspectives](#page-164-0)

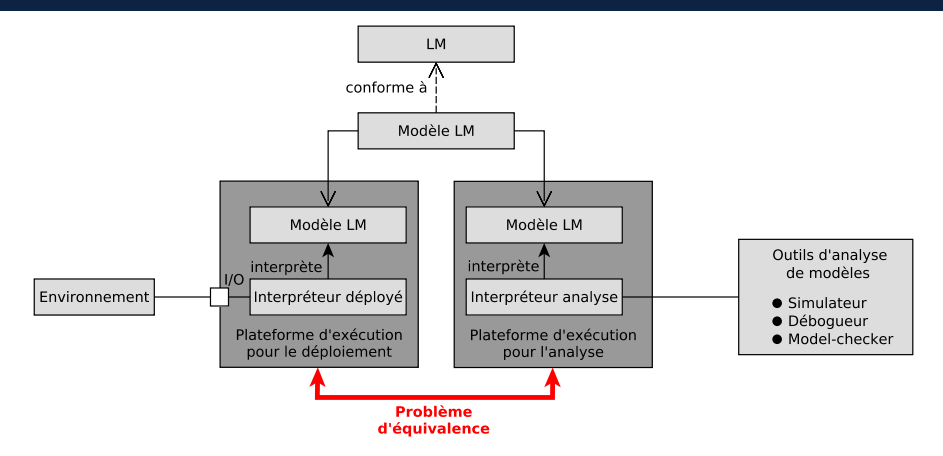

# Aperçu de l'approche EMI

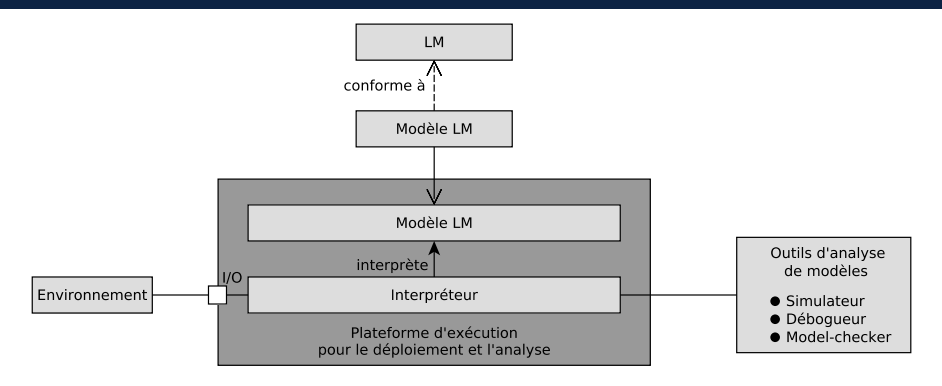

- $\bullet$  Un seul couple (modèle  $+$  sémantique) pour les activités d'analyse et l'exécution embarquée
- Un seul et même environnement de développement pour appliquer toutes ces activités

⇒ **Unification des activités d'analyse et de l'exécution embarquée**

# Aperçu de l'approche EMI

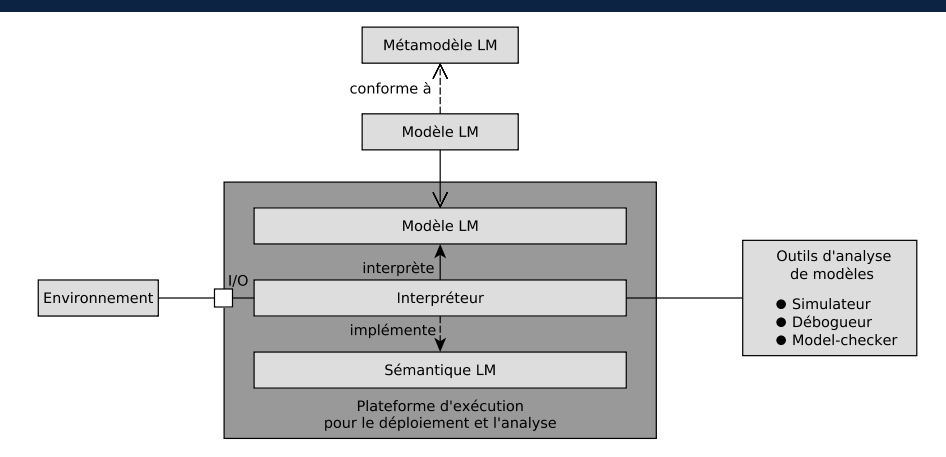

- $\bullet$  Un seul couple (modèle  $+$  sémantique) pour les activités d'analyse et l'exécution embarquée
- Un seul et même environnement de développement pour appliquer toutes ces activités

#### ⇒ **Unification des activités d'analyse et de l'exécution embarquée**

# Aperçu de l'approche EMI

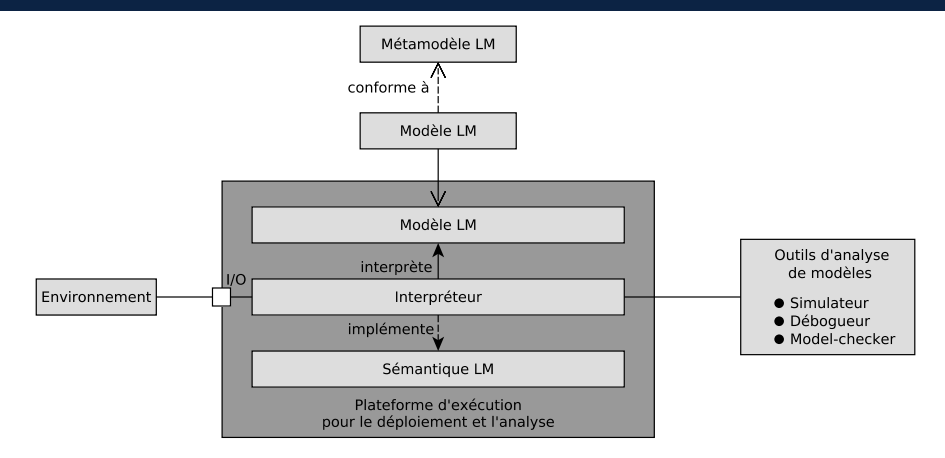

Besoin de rendre l'interpréteur pilotable pour appliquer toutes ces activités de développement

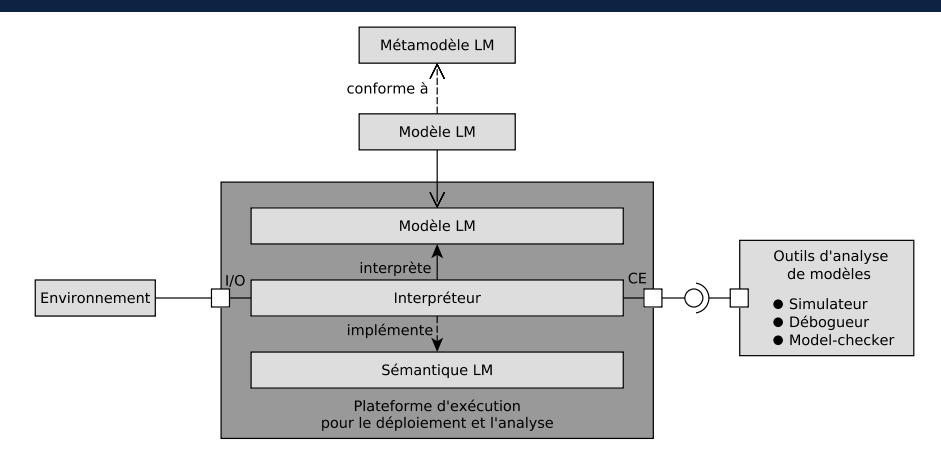

- Besoin de rendre l'interpréteur pilotable pour appliquer toutes ces activités de développement
- Besoin d'interfacer les outils d'analyse avec l'interpréteur

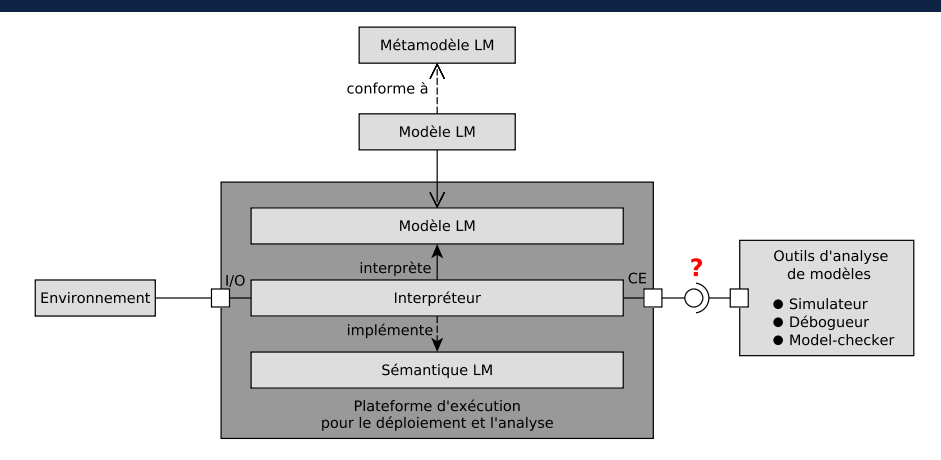

- Besoin de rendre l'interpréteur pilotable pour appliquer toutes ces activités de développement
- Besoin d'interfacer les outils d'analyse avec l'interpréteur

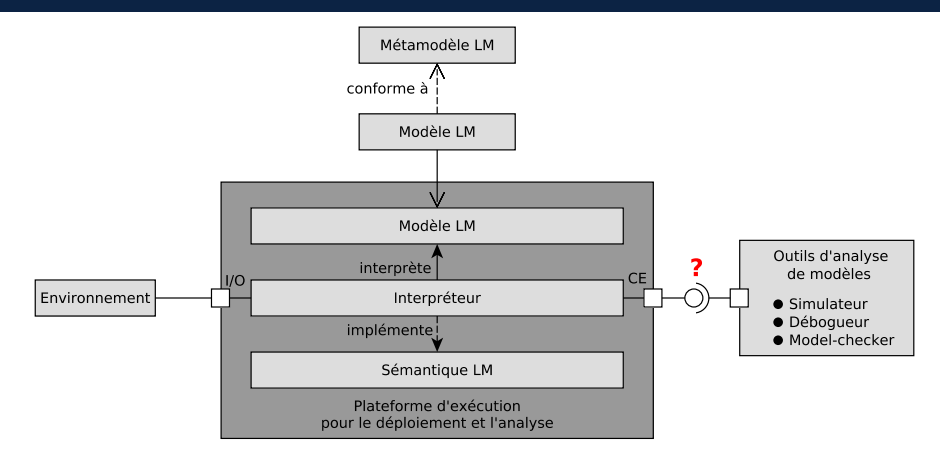

- Besoin de rendre l'interpréteur pilotable pour appliquer toutes ces activités de développement
- Besoin d'interfacer les outils d'analyse avec l'interpréteur  $\bullet$ 
	- ⇒ **Définir et formaliser les interfaces minimales pour répondre à ces besoins**

#### Mener diverses activités de développement

Activités de développement :

#### Mener diverses activités de développement

Activités de développement :

Exigences à satisfaire :

**Simulation interactive et animation**

#### Définition

#### Mener diverses activités de développement

Activités de développement :

**Simulation interactive et animation**

Exigences à satisfaire :

1 Piloter l'exécution du modèle

#### Définition

#### Mener diverses activités de développement

Activités de développement :

**Simulation interactive et animation**

Exigences à satisfaire :

- 1 Piloter l'exécution du modèle
- 2 Visualiser l'exécution du modèle

#### Définition

#### Mener diverses activités de développement

Activités de développement :

**Simulation interactive et animation**

Exigences à satisfaire :

- 1 Piloter l'exécution du modèle
- 2 Visualiser l'exécution du modèle
- 3 Connecter un "environnement"

#### Définition

Activités de développement :

- **•** Simulation interactive et animation
- **Débogage (omniscient | multivers) ?**

Exigences à satisfaire :

- 1 Piloter l'exécution du modèle
- 2 Visualiser l'exécution du modèle
- 3 Connecter un "environnement"

#### Définition

Le débogage permet de mettre en pause l'exécution et d'observer le contenu de l'état d'exécution courant pendant les pauses.  $[Bou+17]$ 

[\[Bou+17\]](#page-0-1) Bousse et al., « Omniscient debugging for executable DSLs », 2017

Activités de développement :

- **•** Simulation interactive et animation
- **Débogage (omniscient | multivers) ?**

Exigences à satisfaire :

- 1 Piloter l'exécution du modèle
- 2 Visualiser l'exécution du modèle
- 3 Connecter un "environnement"

#### Définition

Le débogage **omniscient** introduit la possibilité de revenir en arrière sans avoir à redémarrer le moteur d'exécution. [\[Bou+17\]](#page-0-1)

[\[Bou+17\]](#page-0-1) Bousse et al., « Omniscient debugging for executable DSLs », 2017

Activités de développement :

- **•** Simulation interactive et animation
- **Débogage (omniscient | multivers) ?**

Exigences à satisfaire :

- 1 Piloter l'exécution du modèle
- 2 Visualiser l'exécution du modèle
- 3 Connecter un "environnement"

#### Définition

Le débogage **multivers** permet de définir des points d'arrêts qui peuvent mettre en pause l'exécution du système dans différents chemins  $d'$ exécution, appelés univers. [Tor $+19$ ]

[\[Tor+19\]](#page-0-1) Torres Lopez et al., « Multiverse Debugging : Non-deterministic Debugging for Non-deterministic Programs », 2019

Activités de développement :

- **•** Simulation interactive et animation
- **Débogage (omniscient | multivers) ?**

Exigences à satisfaire :

- 1 Piloter l'exécution du modèle
- 2 Visualiser l'exécution du modèle
- 3 Connecter un "environnement"
- 4 Questionner l'exécution du système

#### Définition

Le débogage **multivers** permet de définir des points d'arrêts qui peuvent mettre en pause l'exécution du système dans différents chemins  $d'$ exécution, appelés univers. [Tor $+19$ ]

[\[Tor+19\]](#page-0-1) Torres Lopez et al., « Multiverse Debugging : Non-deterministic Debugging for Non-deterministic Programs », 2019

Activités de développement :

- **Simulation interactive et animation**
- Débogage (omniscient | multivers)?
- **Détection de deadlocks**

Exigences à satisfaire :

- 1 Piloter l'exécution du modèle
- 2 Visualiser l'exécution du modèle
- 3 Connecter un "environnement"
- 4 Questionner l'exécution du système

#### Définition

La détection de deadlocks permet de rechercher des situations de blocage en explorant l'espace d'état du modèle.

Activités de développement :

- **•** Simulation interactive et animation
- Débogage (omniscient | multivers)?
- **·** Détection de *deadlocks*
- **Model-checking**

Exigences à satisfaire :

- 1 Piloter l'exécution du modèle
- 2 Visualiser l'exécution du modèle
- 3 Connecter un "environnement"
- 4 Questionner l'exécution du système

#### Définition

Étant donné un modèle d'états fini du système et une propriété formelle, le model-checking vérifie de façon exhaustive que la propriété est satisfaite pour ce modèle. [\[BK08\]](#page-0-1)

Activités de développement :

- **•** Simulation interactive et animation
- Débogage (omniscient | multivers) ?
- **·** Détection de *deadlocks*
- **Model-checking**

Exigences à satisfaire :

- 1 Piloter l'exécution du modèle
- 2 Visualiser l'exécution du modèle
- 3 Connecter un "environnement"
- 4 Questionner l'exécution du système
- 5 Spécifier des propriétés formelles

#### Définition

Étant donné un modèle d'états fini du système et une propriété formelle, le model-checking vérifie de façon exhaustive que la propriété est satisfaite pour ce modèle. [\[BK08\]](#page-0-1)

Activités de développement :

- **•** Simulation interactive et animation
- Débogage (omniscient | multivers) ?
- **·** Détection de *deadlocks*
- **Model-checking**

Exigences à satisfaire :

- 1 Piloter l'exécution du modèle
- 2 Visualiser l'exécution du modèle
- 3 Connecter un "environnement"
- 4 Questionner l'exécution du système
- 5 Spécifier des propriétés formelles
- 6 Composer des exécutions

#### Définition

Étant donné un modèle d'états fini du système et une propriété formelle, le model-checking vérifie de façon exhaustive que la propriété est satisfaite pour ce modèle. [\[BK08\]](#page-0-1)

Activités de développement :

- **•** Simulation interactive et animation
- Débogage (omniscient | multivers) ?
- **·** Détection de *deadlocks*
- **Model-checking**

#### Définition

Étant donné un modèle d'états fini du système et une propriété formelle, le model-checking vérifie de façon exhaustive que la propriété est satisfaite pour ce modèle. [\[BK08\]](#page-0-1)

Exigences à satisfaire :

- 1 Piloter l'exécution du modèle
- 2 Visualiser l'exécution du modèle
- 3 Connecter un "environnement"
- 4 Questionner l'exécution du système
- 5 Spécifier des propriétés formelles
- 6 Composer des exécutions
- 7 Prendre en compte des hypothèse d'analyse pour le model-checking

Activités de développement :

- **•** Simulation interactive et animation
- Débogage (omniscient | multivers)?
- **·** Détection de *deadlocks*
- Model-checking
- **Bisimulation**

#### **Définition**

La bisimulation compare les espaces d'état de deux modèles pour vérifier que les deux systèmes se comportent de la même facon.

- 1 Piloter l'exécution du modèle
- 2 Visualiser l'exécution du modèle
- 3 Connecter un "environnement"
- 4 Questionner l'exécution du système
- 5 Spécifier des propriétés formelles
- **6** Composer des exécutions
- 7 Prendre en compte des hypothèse d'analyse pour le model-checking

Activités de développement :

- **•** Simulation interactive et animation
- Débogage (omniscient | multivers)?
- **·** Détection de *deadlocks*
- Model-checking
- **Bisimulation**
- **Exécution réelle**

#### Définition

L'exécution réelle vise à remplir le besoin pour lequel le système a été concu.

- 1 Piloter l'exécution du modèle
- 2 Visualiser l'exécution du modèle
- 3 Connecter un "environnement"
- 4 Questionner l'exécution du système
- 5 Spécifier des propriétés formelles
- **6** Composer des exécutions
- 7 Prendre en compte des hypothèse d'analyse pour le model-checking

Activités de développement :

- **•** Simulation interactive et animation
- Débogage (omniscient | multivers)?
- **·** Détection de *deadlocks*
- Model-checking
- **Bisimulation**
- **Exécution réelle**

#### Définition

L'exécution réelle vise à remplir le besoin pour lequel le système a été concu.

- 1 Piloter l'exécution du modèle
- 2 Visualiser l'exécution du modèle
- 3 Connecter un "environnement"
- 4 Questionner l'exécution du système
- 5 Spécifier des propriétés formelles
- **6** Composer des exécutions
- 7 Prendre en compte des hypothèse d'analyse pour le model-checking
- 8 Déployer l'interpréteur sur une cible embarquée

Activités de développement :

- **•** Simulation interactive et animation
- Débogage (omniscient | multivers)?
- **·** Détection de *deadlocks*
- Model-checking
- **Bisimulation**
- **Exécution réelle**

#### Définition

L'exécution réelle vise à remplir le besoin pour lequel le système a été conçu.

- 1 Piloter l'exécution du modèle
- 2 Visualiser l'exécution du modèle
- 3 Connecter un "environnement"
- 4 Questionner l'exécution du système
- 5 Spécifier des propriétés formelles
- **6** Composer des exécutions
- 7 Prendre en compte des hypothèse d'analyse pour le model-checking
- 8 Déployer l'interpréteur sur une cible embarquée
- 9 Ordonnancer l'exécution du système

Activités de développement :

- **•** Simulation interactive et animation
- Débogage (omniscient | multivers)?
- **·** Détection de *deadlocks*
- Model-checking
- **Bisimulation**
- Exécution réelle
- **Monitoring**

#### Définition

Le monitoring permet de surveiller l'exécution réelle du système afin de détecter des défaillances en ligne.

- 1 Piloter l'exécution du modèle
- 2 Visualiser l'exécution du modèle
- 3 Connecter un "environnement"
- 4 Questionner l'exécution du système
- 5 Spécifier des propriétés formelles
- 6 Composer des exécutions
- 7 Prendre en compte des hypothèse d'analyse pour le model-checking
- 8 Déployer l'interpréteur sur une cible embarquée
- 9 Ordonnancer l'exécution du système

Activités de développement :

- **•** Simulation interactive et animation
- Débogage (omniscient | multivers)?
- **·** Détection de *deadlocks*
- Model-checking
- **Bisimulation**
- Exécution réelle
- **Monitoring**

#### Définition

Le monitoring permet de surveiller l'exécution réelle du système afin de détecter des défaillances en ligne.

- 1 Piloter l'exécution du modèle
- 2 Visualiser l'exécution du modèle
- 3 Connecter un "environnement"
- 4 Questionner l'exécution du système
- 5 Spécifier des propriétés formelles
- 6 Composer des exécutions
- 7 Prendre en compte des hypothèse d'analyse pour le model-checking
- 8 Déployer l'interpréteur sur une cible embarquée
- 9 Ordonnancer l'exécution du système
- 10 Déployer des moniteurs sur une cible embarquée

#### 2 3 4 5 6 7 8 9 10

- Piloter l'exécution du modèle
- Visualiser l'exécution du modèle
- Connecter un "environnement"
- Questionner l'exécution du système
- Spécifier des propriétés formelles
- Composer des exécutions
- Prendre en compte des hypothèse d'analyse pour le model-checking
- Déployer l'interpréteur sur une cible embarquée
- Ordonnancer l'exécution du système
- Déployer des moniteurs sur une cible embarquée

#### 1 2 3 4 5 6 7 8 9 10

# Exigences à satisfaire

#### 1 Piloter l'exécution du modèle

- 2 Visualiser l'exécution du modèle
- 3 Connecter un "environnement"
- 4 Questionner l'exécution du système
- 5 Spécifier des propriétés formelles
- 6 Composer des exécutions
- 7 Prendre en compte des hypothèse d'analyse pour le model-checking
- 8 Déployer l'interpréteur sur une cible embarquée
- 9 Ordonnancer l'exécution du système
- 10 Déployer des moniteurs sur une cible embarquée

#### <u>1</u> 2 3 4 5 6 7 8 9 10

#### Piloter l'exécution du modèle

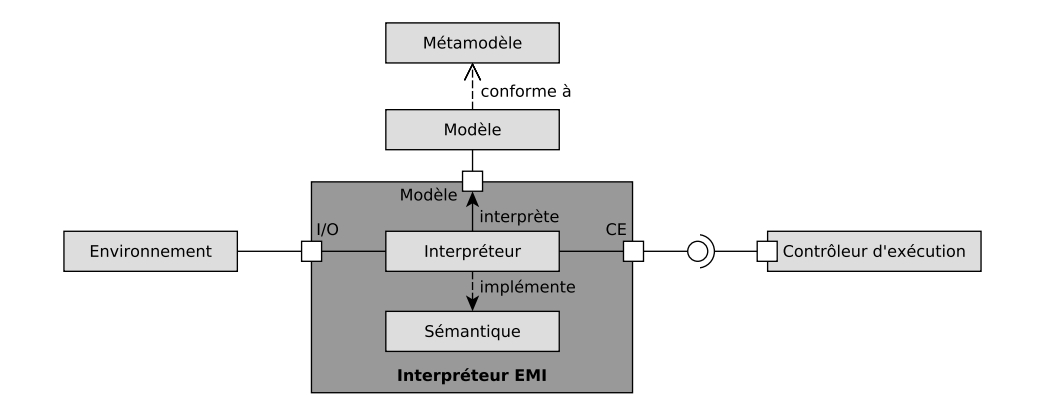

#### <u>1</u> 2 3 4 5 6 7 8 9 10

#### Piloter l'exécution du modèle

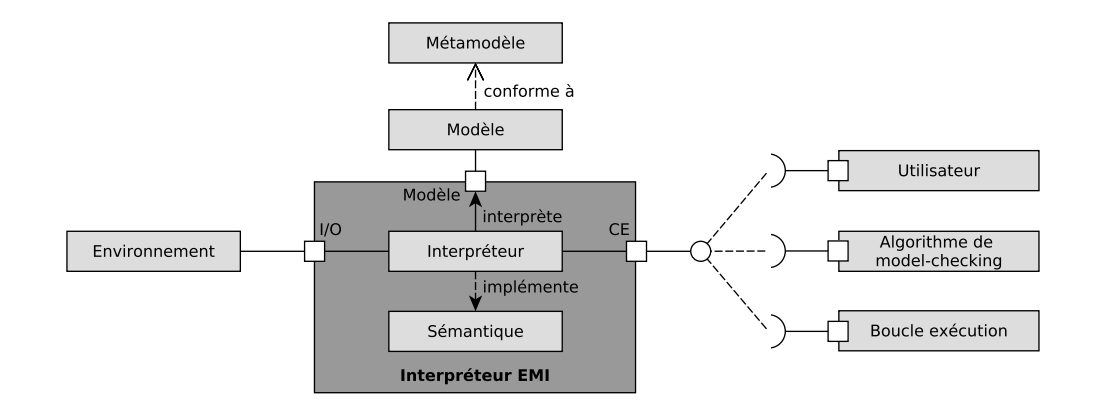
### Piloter l'exécution du modèle

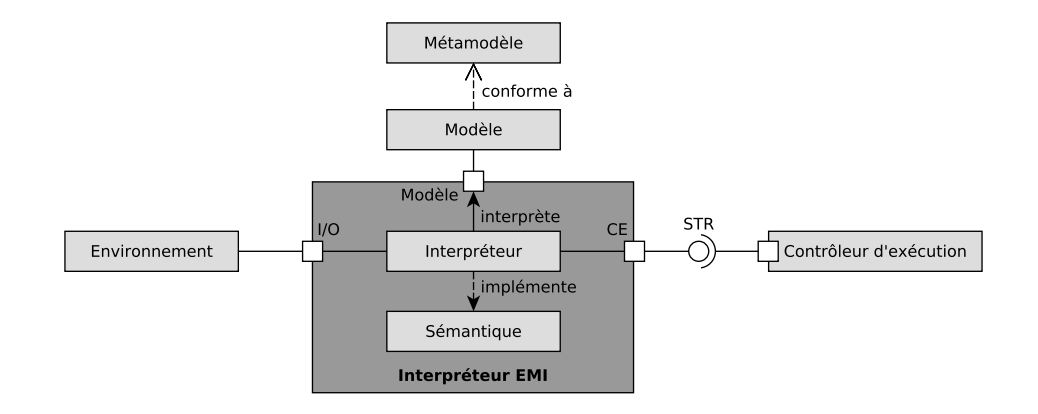

## Piloter l'exécution du modèle

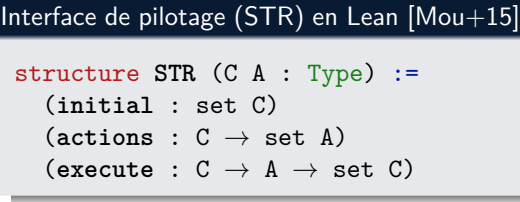

## Piloter l'exécution du modèle

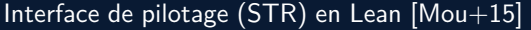

```
structure STR (C A : Type) :=
   (initial : set C)
   (\text{actions} : C \rightarrow \text{set} A)(\text{execute}: C \rightarrow A \rightarrow \text{set} C)
```
Configuration (C)

Ensemble de données d'exécution à un instant donné

Action (A)

Représentation symbolique des pas d'exécution

## Piloter l'exécution du modèle

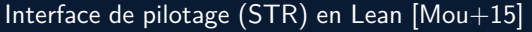

```
structure STR (C A : Type) :=
   (initial : set C)
   (\text{actions} : C \rightarrow \text{set} A)(\text{execute}: C \rightarrow A \rightarrow \text{set} C)
```
Ensemble de données d'exécution à un instant donné

Action (A)

Configuration (C)

Représentation symbolique des pas d'exécution

## Piloter l'exécution du modèle

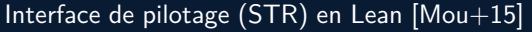

```
structure STR (C A : Type) :=
  (initial : set C)
```
 $(\text{actions} : C \rightarrow \text{set A})$ 

 $(\text{execute}: C \rightarrow A \rightarrow \text{set} C)$ 

Configuration (C)

Ensemble de données d'exécution à un instant donné

Action (A)

Représentation symbolique des pas d'exécution

## Piloter l'exécution du modèle

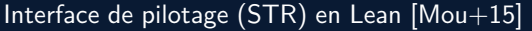

```
structure STR (C A : Type) :=
   (initial : set C)
   (\text{actions} : C \rightarrow \text{set} A)\overline{(execute : C \rightarrow A \rightarrow set C)}
```
Configuration (C)

Ensemble de données d'exécution à un instant donné

Action (A)

Représentation symbolique des pas d'exécution

## Piloter l'exécution du modèle

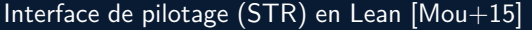

```
structure STR (C A : Type) :=
   (initial : set C)
   (\text{actions} : C \rightarrow \text{set} A)(\text{execute}: C \rightarrow A \rightarrow \text{set} C)
```
Ensemble de données d'exécution à un instant donné

Action (A)

Configuration (C)

Représentation symbolique des pas d'exécution

## Piloter l'exécution du modèle

### Interface de pilotage (STR) en Lean [\[Mou+15\]](#page-0-1)

```
structure STR (C A : Type) :=
   (initial : set C)
   (\text{actions} : C \rightarrow \text{set} A)(\text{execute}: C \rightarrow A \rightarrow \text{set} C)
```
### Configuration (C)

Ensemble de données d'exécution à un instant donné

#### Action (A)

Représentation symbolique des pas d'exécution

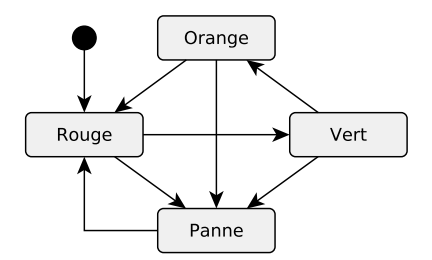

## Piloter l'exécution du modèle

### Interface de pilotage (STR) en Lean [\[Mou+15\]](#page-0-1)

```
structure STR (C A : Type) :=
   (initial : set C)
   (\text{actions} : C \rightarrow \text{set} A)(\text{execute}: C \rightarrow A \rightarrow \text{set} C)
```
### Configuration (C)

Ensemble de données d'exécution à un instant donné

#### Action (A)

Représentation symbolique des pas d'exécution

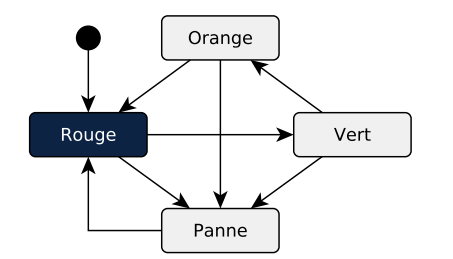

$$
\textcolor{red}{\bullet} \texttt{ str.initial} = \{\{\texttt{Rouge}\}\}
$$

# Piloter l'exécution du modèle

### Interface de pilotage (STR) en Lean [\[Mou+15\]](#page-0-1)

```
structure STR (C A : Type) :=
   (initial : set C)
   (\text{actions} : C \rightarrow \text{set} A)(\text{execute}: C \rightarrow A \rightarrow \text{set} C)
```
### Configuration (C)

Ensemble de données d'exécution à un instant donné

Action (A)

Représentation symbolique des pas d'exécution

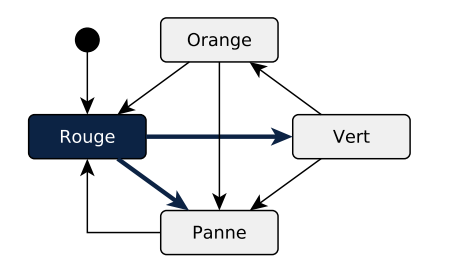

\n- **0** str.initial = 
$$
\{\text{Rouge}\}\
$$
\n- **0** str.actions  $\{\text{Rouge}\} = \{\rightarrow_{\text{Vert}}, \rightarrow_{\text{Panne}}\}$
\n

# Piloter l'exécution du modèle

### Interface de pilotage (STR) en Lean [\[Mou+15\]](#page-0-1)

```
structure STR (C A : Type) :=
   (initial : set C)
   (\text{actions} : C \rightarrow \text{set} A)(\text{execute}: C \rightarrow A \rightarrow \text{set} C)
```
### Configuration (C)

Ensemble de données d'exécution à un instant donné

#### Action (A)

Représentation symbolique des pas d'exécution

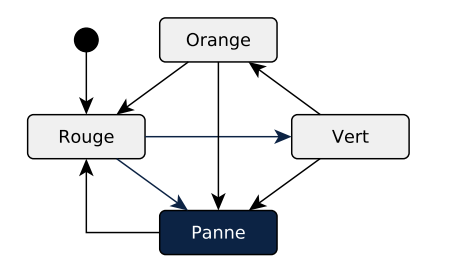

$$
\bullet \text{ str. initial} = \{\{\text{Rouge}\}\}
$$

$$
\textbf{2 str}.\text{actions } \{\text{Rouge}\} = \{\rightarrow_{\text{Vert}}, \rightarrow_{\text{Panne}}\}
$$

$$
\text{\textcolor{red}{\bullet}\textcolor{black}{str}.\textcolor{red}{execute}~{Rouge}~\rightarrow \textcolor{red}{p_{anne}} = \{\{\textcolor{red}{Panne}\}\}
$$

# Piloter l'exécution du modèle

### Interface de pilotage (STR) en Lean [\[Mou+15\]](#page-0-1)

```
structure STR (C A : Type) :=
   (initial : set C)
   (\text{actions} : C \rightarrow \text{set} A)(\text{execute}: C \rightarrow A \rightarrow \text{set} C)
```
### Configuration (C)

Ensemble de données d'exécution à un instant donné

#### Action (A)

Représentation symbolique des pas d'exécution

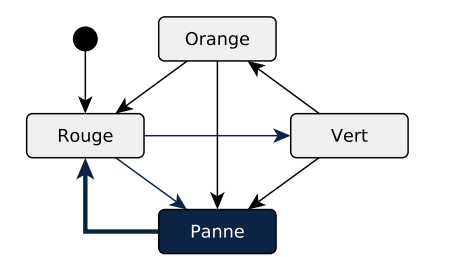

$$
\textcolor{red}{\bullet} \texttt{ str.initial} = \{\{\texttt{Rouge}\}\}
$$

$$
\textbf{Q str}.\texttt{actions}~\{\texttt{Rouge}\} = \{\rightarrow_{\texttt{Vert}},\rightarrow_{\texttt{Panne}}\}
$$

$$
\textbf{③ str.execute } \{ \text{Rouge} \} \rightarrow_{\text{Panne}} = \{ \{ \text{Panne} \} \}
$$

$$
\textbf{ 9 str.} \, \text{actions} \, \, \{\texttt{Panne}\} = \{\rightarrow_{\texttt{Rouge}}\}
$$

# Piloter l'exécution du modèle

### Interface de pilotage (STR) en Lean [\[Mou+15\]](#page-0-1)

```
structure STR (C A : Type) :=
   (initial : set C)
   (\text{actions} : C \rightarrow \text{set} A)(\text{execute}: C \rightarrow A \rightarrow \text{set} C)
```
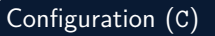

Ensemble de données d'exécution à un instant donné

Action (A)

Représentation symbolique des pas d'exécution

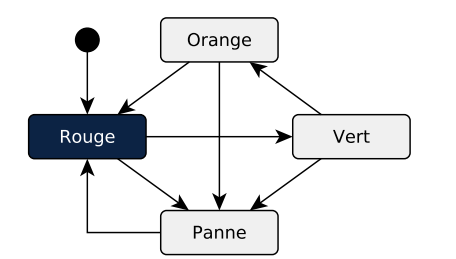

\n- **0** str.initial = 
$$
\{ \text{Rouge} \}
$$
\n- **0** str.actions  $\{ \text{Rouge} \} = \{ \rightarrow \text{Vert}, \rightarrow \text{Panne} \}$
\n- **0** str. execute  $\{ \text{Rouge} \} \rightarrow \text{Panne} = \{ \{ \text{Panne} \}$
\n- **0** str.actions  $\{ \text{Panne} \} = \{ \rightarrow \text{Rouge} \}$
\n

$$
\text{ 9 str. execute } \{\texttt{Panne}\} \rightarrow_{\texttt{Rouge}} = \{\{\texttt{Rouge}\}\}
$$

1 2 3 4 5 6 7 8 9 10

# Exigences à satisfaire

- 1 Piloter l'exécution du modèle
- 2 Visualiser l'exécution du modèle
- 3 Connecter un "environnement"
- 4 Questionner l'exécution du système
- 5 Spécifier des propriétés formelles
- 6 Composer des exécutions
- 7 Prendre en compte des hypothèse d'analyse pour le model-checking
- 8 Déployer l'interpréteur sur une cible embarquée
- 9 Ordonnancer l'exécution du système
- 10 Déployer des moniteurs sur une cible embarquée

## Visualiser l'exécution du modèle

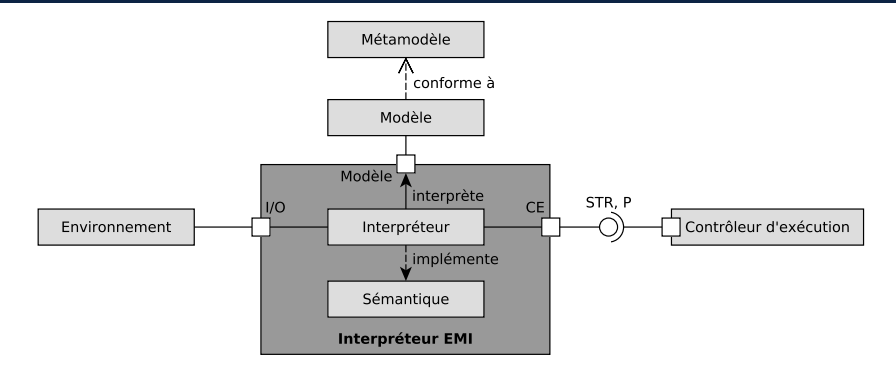

### Visualiser l'exécution du modèle

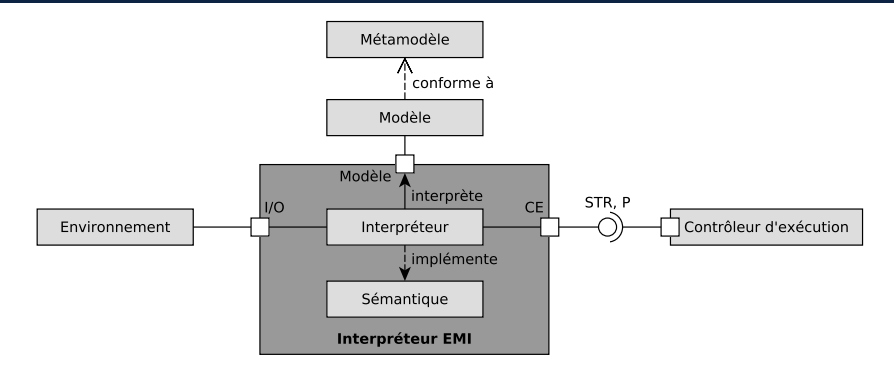

### Fonctions de projection

Fournissent une projection de la configuration et des actions **dans les termes du langage de modélisation**

## Visualiser l'exécution du modèle

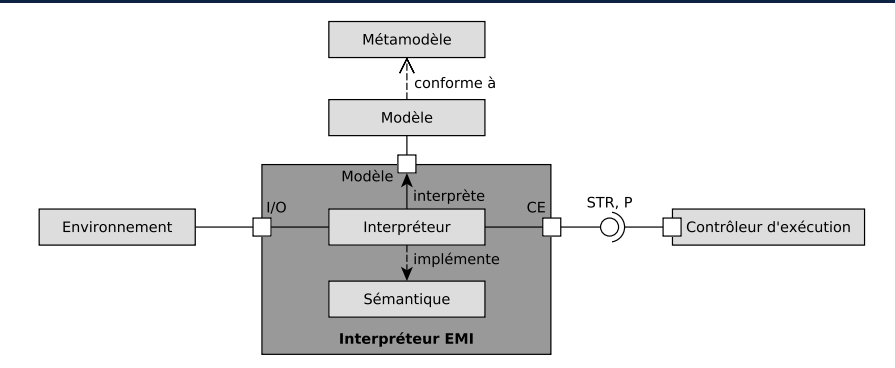

#### Interface de projection (P)

```
structure P (C A : Type) :=
  (projectC: C → Vc)
  (projectA: A \rightarrow Va)
```
### Vues pour la projection

- Vc : la vue d'une configuration
- Va : la vue d'une action

1 2 3 4 5 6 7 8 9 10

# Exigences à satisfaire

- 1 Piloter l'exécution du modèle
- 2 Visualiser l'exécution du modèle
- 3 Connecter un "environnement"
- 4 Questionner l'exécution du système
- 5 Spécifier des propriétés formelles
- 6 Composer des exécutions
- 7 Prendre en compte des hypothèse d'analyse pour le model-checking
- 8 Déployer l'interpréteur sur une cible embarquée
- 9 Ordonnancer l'exécution du système
- 10 Déployer des moniteurs sur une cible embarquée

[Approche EMI](#page-40-0)

#### <u>1 2 3 4 5 6 7 8 9 10</u>

### Connecter un environnement

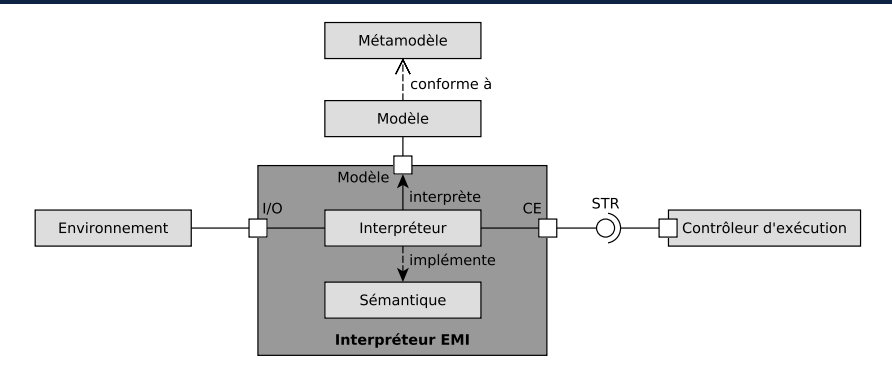

[\[Bes+20\]](#page-0-1) Besnard et al., « Modular Deployment of UML Models for V&V Activities and Embedded Execution », 2020

[Approche EMI](#page-40-0)

<u>1 2 3 4 5 6 7 8 9 10</u>

### Connecter un environnement

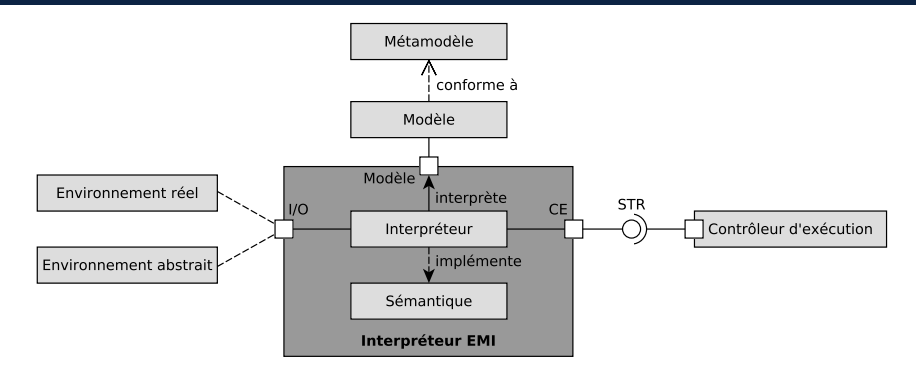

- Utilisation du port I/O pour faire interagir le modèle du système avec différents environnements
- $\bullet$  Utilisation du même modèle du système pour toutes les activités  $\rightarrow$  seul l'environnement change

[<sup>\[</sup>Bes+20\]](#page-0-1) Besnard et al., « Modular Deployment of UML Models for V&V Activities and Embedded Execution », 2020

1 2 3 4 5 6 7 8 9 10

# Exigences à satisfaire

- 1 Piloter l'exécution du modèle
- 2 Visualiser l'exécution du modèle
- 3 Connecter un "environnement"
- 4 Questionner l'exécution du système
- 5 Spécifier des propriétés formelles
- 6 Composer des exécutions
- 7 Prendre en compte des hypothèse d'analyse pour le model-checking
- 8 Déployer l'interpréteur sur une cible embarquée
- 9 Ordonnancer l'exécution du système
- 10 Déployer des moniteurs sur une cible embarquée

## Questionner l'exécution du système

Accès en lecture

Monde du modèle : accès aux attributs

Langage d'expression

Monde de l'interprétation : accès aux données d'exécution internes

Extension du langage d'expression

## Questionner l'exécution du système

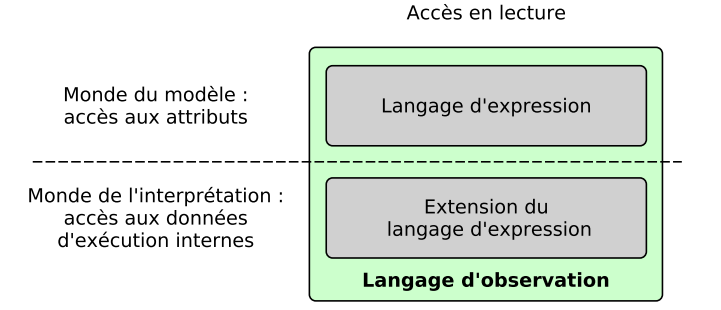

## Questionner l'exécution du système

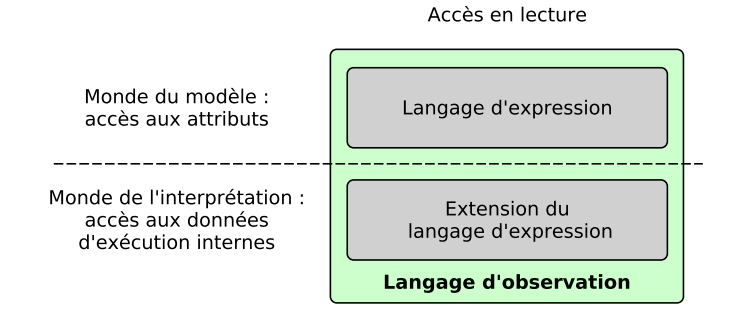

#### Langage d'observation

Langage sans effet de bord **utilisant les concepts du langage de modélisation**

#### Propositions atomiques

Prédicats permettant de questionner l'exécution du système

[Approche EMI](#page-40-0)

1 2 3 4 5 6 7 8 9 10

### Questionner l'exécution du système

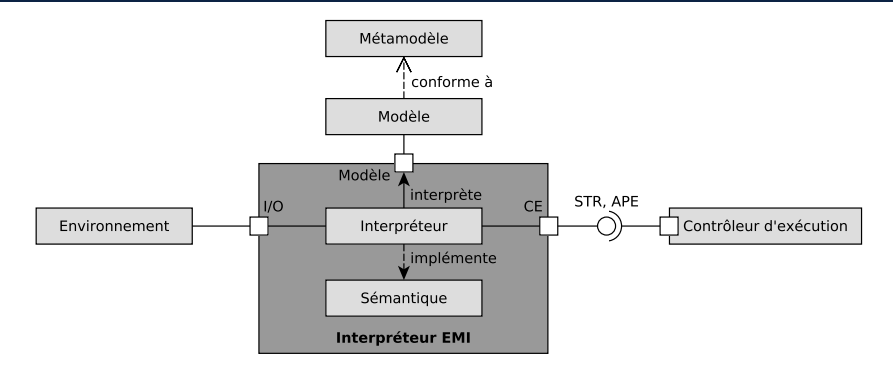

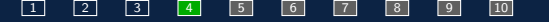

### Questionner l'exécution du système

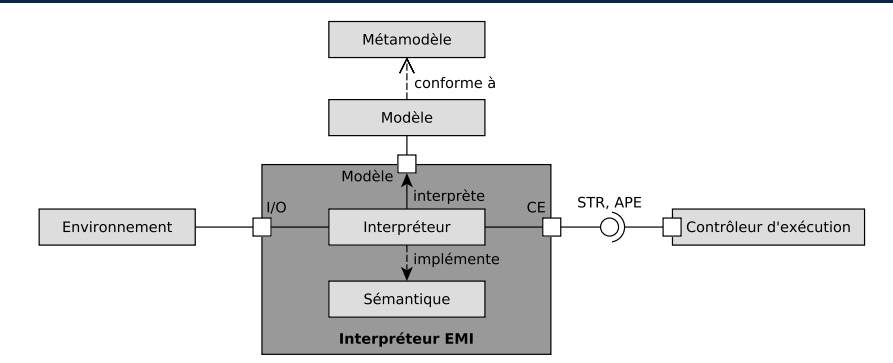

Interface d'évaluation des propositions atomiques (APE)

```
structure APE (C A L : Type) :=
   (\texttt{eval} : L \rightarrow C \rightarrow A \rightarrow C \rightarrow \text{bool})
```
Avec L le type des propositions atomiques

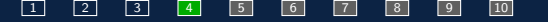

### Questionner l'exécution du système

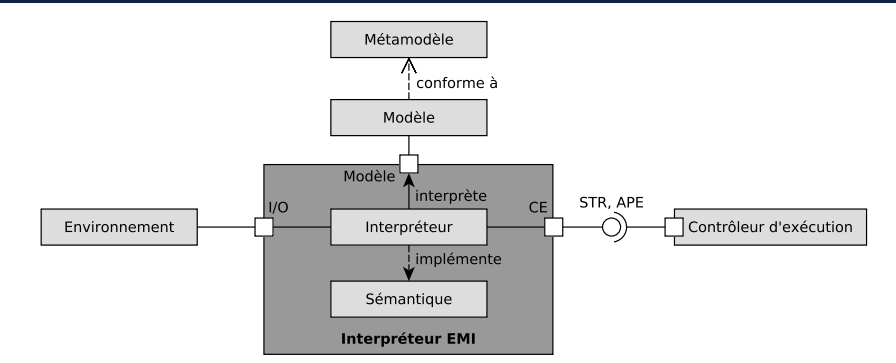

Interface d'évaluation des propositions atomiques (APE)

structure **APE** (C A L : Type) :=  $(\text{eval}: L \to C \to A \to C \to \text{bool})$ 

Avec L le type des propositions atomiques

1 2 3 4 5 6 7 8 9 10

# Exigences à satisfaire

- 1 Piloter l'exécution du modèle
- 2 Visualiser l'exécution du modèle
- 3 Connecter un "environnement"
- 4 Questionner l'exécution du système
- 5 Spécifier des propriétés formelles
- 6 Composer des exécutions
- 7 Prendre en compte des hypothèse d'analyse pour le model-checking
- 8 Déployer l'interpréteur sur une cible embarquée
- 9 Ordonnancer l'exécution du système
- 10 Déployer des moniteurs sur une cible embarquée

# Spécifier des propriétés formelles

#### Deux types d'automates

- Les automates de Büchi [\[BK08\]](#page-0-1)
	- **a** Traces d'exécution infinies
	- Condition d'acceptation : détecter une boucle qui passe une infinité de fois par au moins un état d'acceptation (c.-à-d. un état dans lequel on a reconnu une séquence d'évènements donnée).
- Les automates observateurs [\[OGO06\]](#page-0-1)
	- Traces d'exécution finies
	- Condition d'acceptation : atteindre un état d'acceptation au moins une fois.

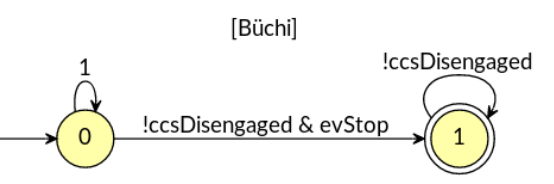

[\[BK08\]](#page-0-1) BAIER et al., Principles of Model Checking (Representation and Mind Series), 2008

[\[OGO06\]](#page-0-1) OBER et al., « Validating timed UML models by simulation and verification », 2006

# Spécifier des propriétés formelles

#### Deux types d'automates

- Les automates de Büchi [\[BK08\]](#page-0-1)
	- **a** Traces d'exécution infinies
	- Condition d'acceptation : détecter une boucle qui passe une infinité de fois par au moins un état d'acceptation (c.-à-d. un état dans lequel on a reconnu une séquence d'évènements donnée).
- Les automates observateurs [\[OGO06\]](#page-0-1)
	- Traces d'exécution finies
	- Condition d'acceptation : atteindre un état d'acceptation au moins une fois.

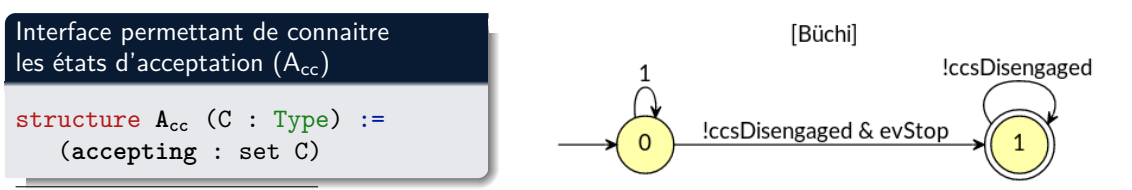

[\[BK08\]](#page-0-1) BAIER et al., Principles of Model Checking (Representation and Mind Series), 2008

[\[OGO06\]](#page-0-1) OBER et al., « Validating timed UML models by simulation and verification », 2006

# Spécifier des propriétés formelles

#### Deux types d'automates

- Les automates de Büchi [\[BK08\]](#page-0-1)
	- **a** Traces d'exécution infinies
	- Condition d'acceptation : détecter une boucle qui passe une infinité de fois par au moins un état d'acceptation (c.-à-d. un état dans lequel on a reconnu une séquence d'évènements donnée).
- Les automates observateurs [\[OGO06\]](#page-0-1)
	- Traces d'exécution finies
	- Condition d'acceptation : atteindre un état d'acceptation au moins une fois.

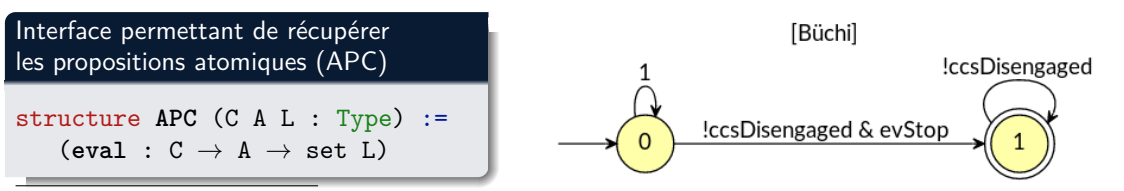

[\[BK08\]](#page-0-1) BAIER et al., Principles of Model Checking (Representation and Mind Series), 2008

[\[OGO06\]](#page-0-1) OBER et al., « Validating timed UML models by simulation and verification », 2006

2 3 4 5 6 7 8 9 10

# Exigences à satisfaire

- Piloter l'exécution du modèle
- Visualiser l'exécution du modèle
- Connecter un "environnement"
- Questionner l'exécution du système
- Spécifier des propriétés formelles
- Composer des exécutions
- Prendre en compte des hypothèse d'analyse pour le model-checking
- 8 Déployer l'interpréteur sur une cible embarquée
- 9 Ordonnancer l'exécution du système
- Déployer des moniteurs sur une cible embarquée

[Approche EMI](#page-40-0)

#### 1 2 3 4 5 6 7 8 9 10

### Composer des exécutions

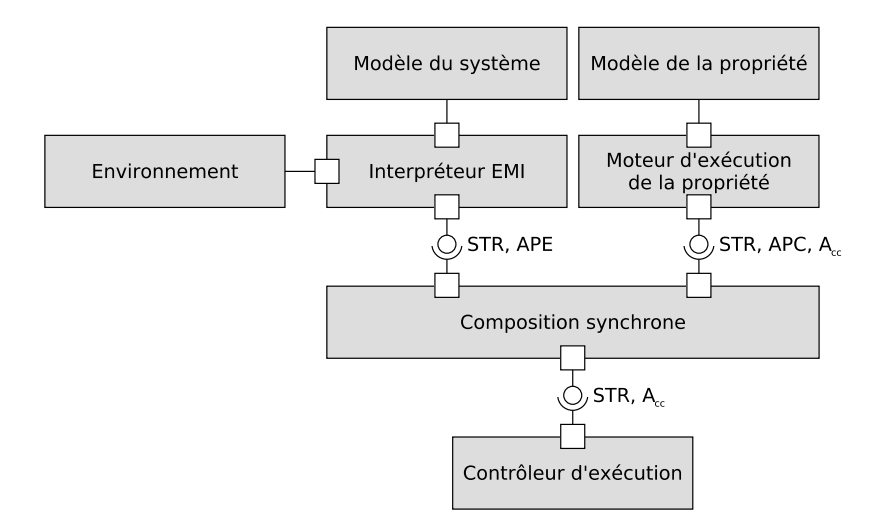

[Approche EMI](#page-40-0)

1 2 3 4 5 6 7 8 9 10

### Composer des exécutions — Formalisation en Lean

```
STR. APC. A.
def synchronous_composition (C_1 C_2 A_1 A_2 L_1 : Type)(lhs : STR C_1 A<sub>1</sub>) (ape : APE C_1 A<sub>1</sub> L<sub>1</sub>)
                                                                                                                    Composition synchrone
     (rhs : STR C<sub>2</sub> A<sub>2</sub>) (apc : APC C<sub>2</sub> A<sub>2</sub> L<sub>1</sub>)
: STR (C_1 \times C_2) (A_1 \times A_2) := {
                                                                                                                             \bigcirc STR. A
initial := { c | \forall (c<sub>1</sub> \in lhs.initial) (c<sub>2</sub> \in rhs.initial), c = (c<sub>1</sub>, c<sub>2</sub>) },
actions := \lambda c, { a | match c with
     ( c_1, c_2) := \forall (a_1 \in \text{lhs.actions } c_1) (a_2 \in \text{rhs.actions } c_2)(t_1 \in \text{Ins}.\text{execute } c_1 \text{ a}_1) (t_2 \in \text{rhs}.\text{execute } c_2 \text{ a}_2),match t_1, t_2: \forall t_1 t_2, Prop with
                | t<sub>1</sub>, t<sub>2</sub> := \forall 1 \in apc.eval c<sub>2</sub> a<sub>2</sub>,
                    ape.eval 1 c<sub>1</sub> a<sub>1</sub> t<sub>1</sub> = tt \rightarrow a = (a<sub>1</sub>, a<sub>2</sub>)
     end end },
execute := \lambda c a, { t | match c, a with
     | (c_1, c_2), (a_1, a_2) := \forall (t_1 \in \text{Ins}.\text{execute } c_1, a_1)(t_2 \in \text{rhs}.\text{execute } c_2 \text{ a}_2), t = (t_1, t_2)end }}
```
Composer des exécutions — Formalisation en Lean

[Approche EMI](#page-40-0)

STR. APE. A STR. APC. A. def synchronous composition  $(C_1 C_2 A_1 A_2 L_1 : Type)$ (lhs : STR  $C_1$  A<sub>1</sub>) (ape : APE  $C_1$  A<sub>1</sub> L<sub>1</sub>) Composition synchrone  $(rhs : STR C<sub>2</sub> A<sub>2</sub>)$  (apc : APC  $C<sub>2</sub> A<sub>2</sub> L<sub>1</sub>$ ) : STR  $(C_1 \times C_2)$   $(A_1 \times A_2)$  := {  $\bigcirc$  STR. A **initial** := { c |  $\forall$  (c<sub>1</sub>  $\in$  lhs.initial) (c<sub>2</sub>  $\in$  rhs.initial), c = (c<sub>1</sub>, c<sub>2</sub>) }, **actions** :=  $\lambda$  c, { a | match c with  $( c_1, c_2) := \forall (a_1 \in \text{lhs.actions } c_1)$   $(a_2 \in \text{rhs.actions } c_2)$  $(t_1 \in \text{Ins}.\text{execute } c_1 \text{ a}_1)$   $(t_2 \in \text{rhs}.\text{execute } c_2 \text{ a}_2),$ match  $t_1$ ,  $t_2$ :  $\forall$   $t_1$   $t_2$ , Prop with | t<sub>1</sub>, t<sub>2</sub> :=  $\forall$  1  $\in$  apc.eval c<sub>2</sub> a<sub>2</sub>, ape.eval 1  $c_1$  a<sub>1</sub>  $t_1$  =  $tt \rightarrow a$  =  $(a_1, a_2)$ end end }, **execute** :=  $\lambda$  c a, { t | match c, a with |  $(c_1, c_2)$ ,  $(a_1, a_2) := \forall$   $(t_1 \in \text{Ins}.\text{execute } c_1, a_1)$  $(t_2 \in \text{rhs}.\text{execute } c_2 \text{ a}_2), t = (t_1, t_2)$ end }}

1 2 3 4 5 6 7 8 9 10

Composer des exécutions — Formalisation en Lean

```
STR. APC. A.
def synchronous composition (C_1 C_2 A_1 A_2 L_1 : Type)(lhs : STR C_1 A<sub>1</sub>) (ape : APE C_1 A<sub>1</sub> L<sub>1</sub>)
                                                                                                                    Composition synchrone
     (rhs : STR C<sub>2</sub> A<sub>2</sub>) (apc : APC C<sub>2</sub> A<sub>2</sub> L<sub>1</sub>)
: STR (C_1 \times C_2) (A_1 \times A_2) := {
                                                                                                                             \bigcirc STR. A
initial := { c | \forall (c<sub>1</sub> \in lhs.initial) (c<sub>2</sub> \in rhs.initial), c = (c<sub>1</sub>, c<sub>2</sub>) },
actions := \lambda c, { a | match c with
     ( c_1, c_2 ) := \forall (a_1 \in \text{lhs.actions } c_1) (a_2 \in \text{rhs.actions } c_2)(t_1 \in \text{Ins}.\text{execute } c_1 \text{ a}_1) (t_2 \in \text{rhs}.\text{execute } c_2 \text{ a}_2),match t_1, t_2: \forall t_1 t_2, Prop with
               \vert t<sub>1</sub>, t<sub>2</sub> := \forall 1 \in apc.eval c<sub>2</sub> a<sub>2</sub>,
                    ape.eval 1 c<sub>1</sub> a<sub>1</sub> t<sub>1</sub> = tt \rightarrow a = (a<sub>1</sub>, a<sub>2</sub>)
     end end },
execute := \lambda c a, { t | match c, a with
     | (c_1, c_2), (a_1, a_2) := \forall (t_1 \in \text{Ins}.\text{execute } c_1, a_1)(t_2 \in \text{rhs}.\text{execute } c_2 \text{ a}_2), t = (t_1, t_2)end }}
```
[Approche EMI](#page-40-0)

1 2 3 4 5 6 7 8 9 10
1 2 3 4 5 6 7 8 9 10

### Composer des exécutions — Formalisation en Lean

```
STR. APE. A
                                                                                                                                   STR. APC. A.
def synchronous composition (C_1 C_2 A_1 A_2 L_1 : Type)(lhs : STR C_1 A<sub>1</sub>) (ape : APE C_1 A<sub>1</sub> L<sub>1</sub>)
                                                                                                                Composition synchrone
     (rhs : STR C<sub>2</sub> A<sub>2</sub>) (apc : APC C<sub>2</sub> A<sub>2</sub> L<sub>1</sub>)
: STR (C_1 \times C_2) (A_1 \times A_2) := {
                                                                                                                         \bigcirc STR. A
initial := { c | \forall (c<sub>1</sub> \in lhs.initial) (c<sub>2</sub> \in rhs.initial), c = (c<sub>1</sub>, c<sub>2</sub>) },
actions := \lambda c, { a | match c with
     ( c_1, c_2) := \forall (a_1 \in \text{lhs.actions } c_1) (a_2 \in \text{rhs.actions } c_2)(t_1 \in \text{Ins}.\text{execute } c_1 \text{ a}_1) (t_2 \in \text{rhs}.\text{execute } c_2 \text{ a}_2),match t_1, t_2: \forall t_1 t_2, Prop with
               | t<sub>1</sub>, t<sub>2</sub> := \forall 1 \in apc.eval c<sub>2</sub> a<sub>2</sub>,
                    ape.eval 1 c_1 a<sub>1</sub> t_1 = tt \rightarrow a = (a_1, a_2)end end },
execute := \lambda c a, { t | match c, a with
     ( c_1, c_2), (a_1, a_2) := \forall (t_1 \in \text{Ins}.\text{execute } c_1 \text{ a}_1)(t_2 \in \text{rhs}.\text{execute } c_2 \text{ a}_2), t = (t_1, t_2)end \}
```
1 2 3 4 5 6 7 8 9 10

### Piloter l'exécution avec des algorithmes de model-checking

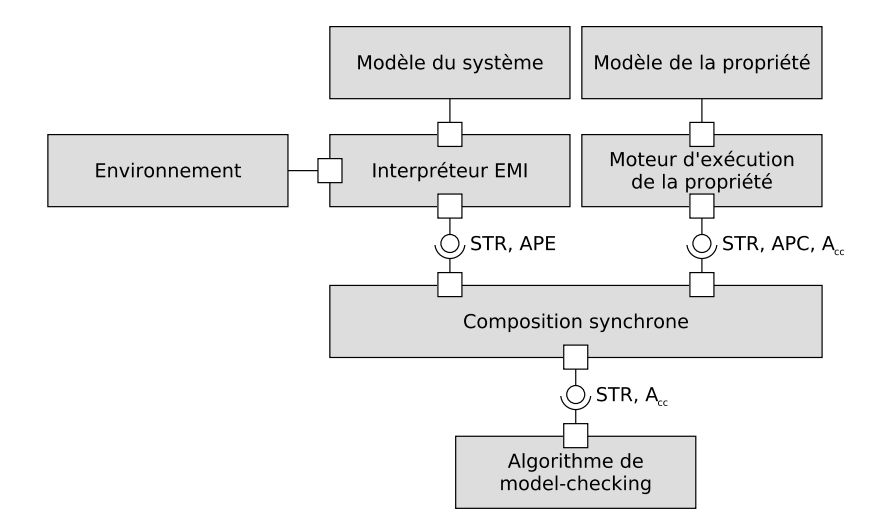

1 2 3 4 5 6 7 8 9 10

### Piloter l'exécution avec des algorithmes de model-checking

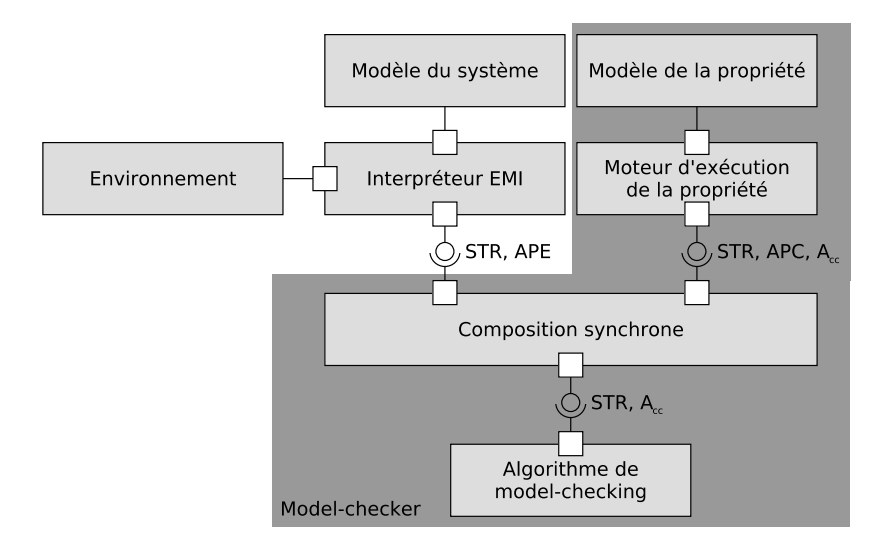

# Exigences à satisfaire

- 1 Piloter l'exécution du modèle
- 2 Visualiser l'exécution du modèle
- 3 Connecter un "environnement"
- 4 Questionner l'exécution du système
- 5 Spécifier des propriétés formelles
- 6 Composer des exécutions
- 7 Prendre en compte des hypothèse d'analyse pour le model-checking
- 8 Déployer l'interpréteur sur une cible embarquée
- 9 Ordonnancer l'exécution du système
- 10 Déployer des moniteurs sur une cible embarquée

1 2 3 4 5 6 7 8 9 10

### Prendre en compte des hypothèses d'analyse

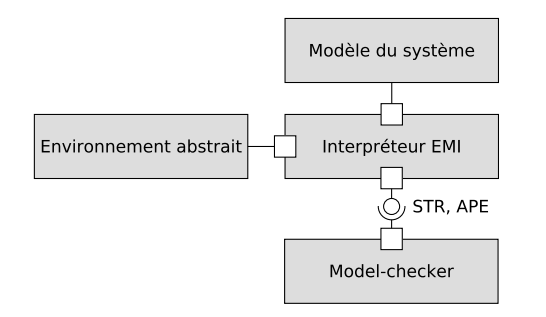

1 2 3 4 5 6 7 8 9 10

### Prendre en compte des hypothèses d'analyse

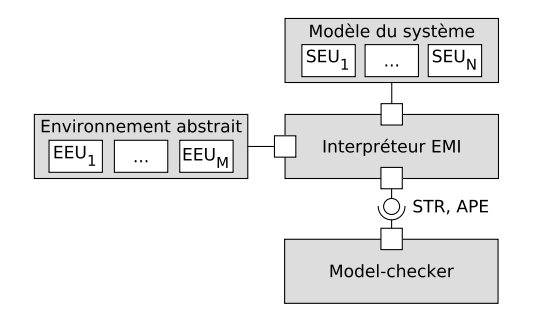

1 2 3 4 5 6 7 8 9 10

### Prendre en compte des hypothèses d'analyse

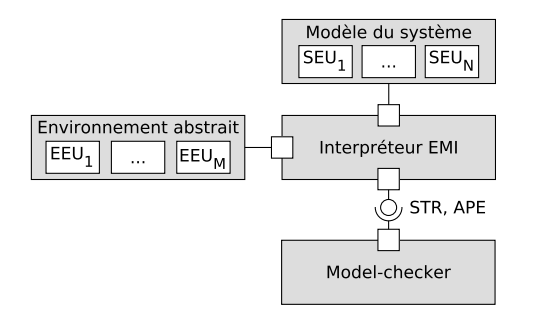

### Exemples d'hypothèse d'analyse

- Hypothèse de réactivité : l'exécution du système est infiniment plus rapide que les réactions de l'environnement  $\rightarrow$  privilégie l'exécution des actions du système
- Hypothèse visant à supprimer les débordements sur les files de messages

1 2 3 4 5 6 7 8 9 10

### Prendre en compte des hypothèses d'analyse

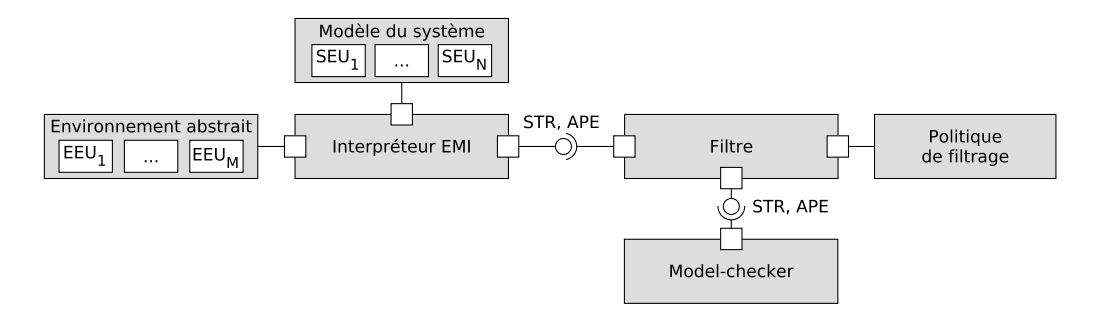

### Exemples d'hypothèse d'analyse

- Hypothèse de réactivité : l'exécution du système est infiniment plus rapide que les réactions de l'environnement  $\rightarrow$  privilégie l'exécution des actions du système
- Hypothèse visant à supprimer les débordements sur les files de messages

1 2 3 4 5 6 7 8 9 10

### Prendre en compte des hypothèses d'analyse

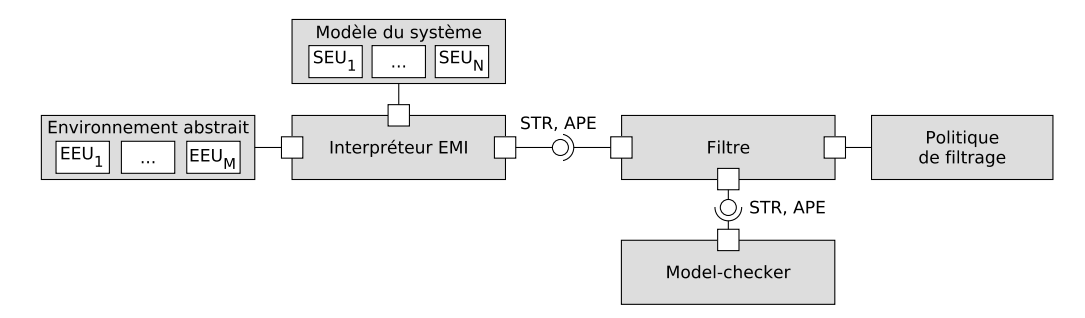

Politique de filtrage (avec S le type de l'état d'exécution de la politique de filtrage)

```
structure FilteringPolicy (C A S : Type) :=
   (initial : S)
   (selector : set A)
   (\texttt{apply}: S \to C \to \texttt{set} A \to \texttt{set} (S \times A))(subset : \forall s c \mathbb{A} (sa \in (apply s c \mathbb{A})), prod.snd sa \in \mathbb{A})
```
# Exigences à satisfaire

- Piloter l'exécution du modèle
- Visualiser l'exécution du modèle
- Connecter un "environnement"
- Questionner l'exécution du système
- Spécifier des propriétés formelles
- 6 Composer des exécutions
- Prendre en compte des hypothèse d'analyse pour le model-checking
- Déployer l'interpréteur sur une cible embarquée
- Ordonnancer l'exécution du système
- Déployer des moniteurs sur une cible embarquée

# Déployer et ordonnancer l'exécution sur une cible embarquée

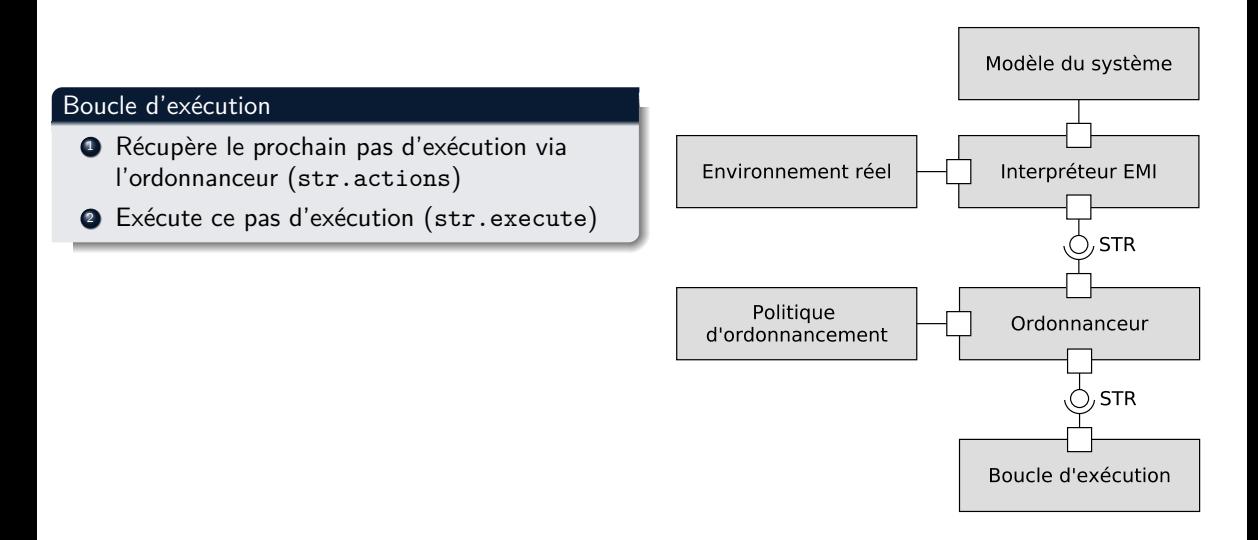

# Déployer et ordonnancer l'exécution sur une cible embarquée

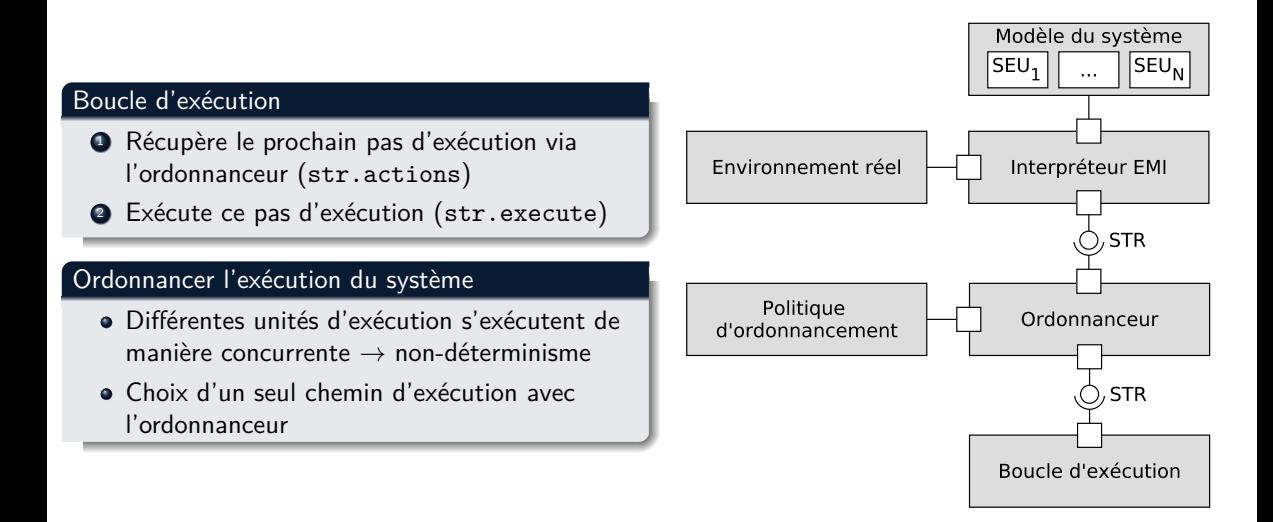

1 2 3 4 5 6 7 8 9 10

### Inclure l'ordonnanceur dans la boucle de vérification

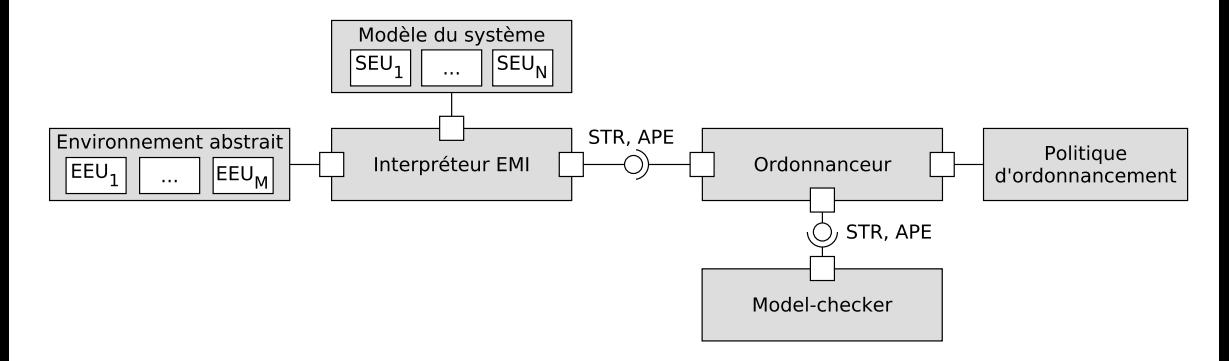

1 2 3 4 5 6 7 8 9 10

### Inclure l'ordonnanceur dans la boucle de vérification

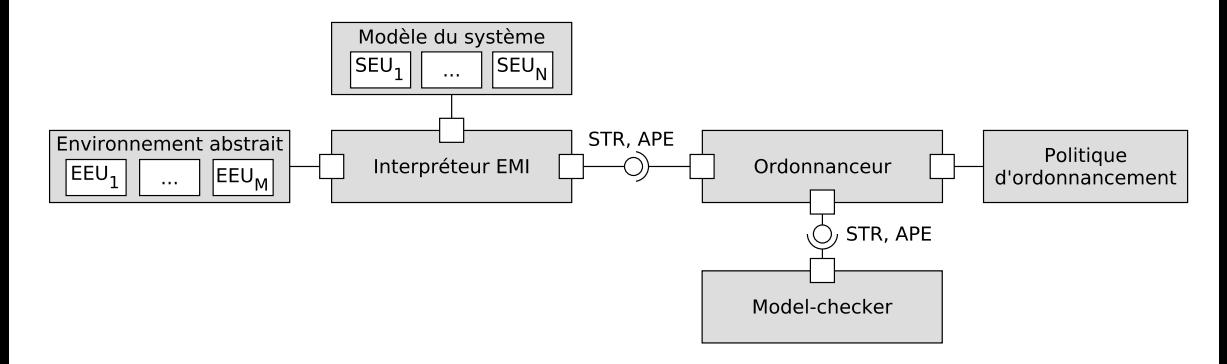

### Politique d'ordonnancement

```
structure UnicoreSchedulingPolicy (C A S : Type)
  extends (FilteringPolicy C A S) :=
  (\text{unique}: \forall s \in A \ (a \in (\text{apply } s \in A)) \ (b \in (\text{apply } s \in A)), a = b)
```
1 2 3 4 5 6 7 8 9 10

### Inclure l'ordonnanceur dans la boucle de vérification

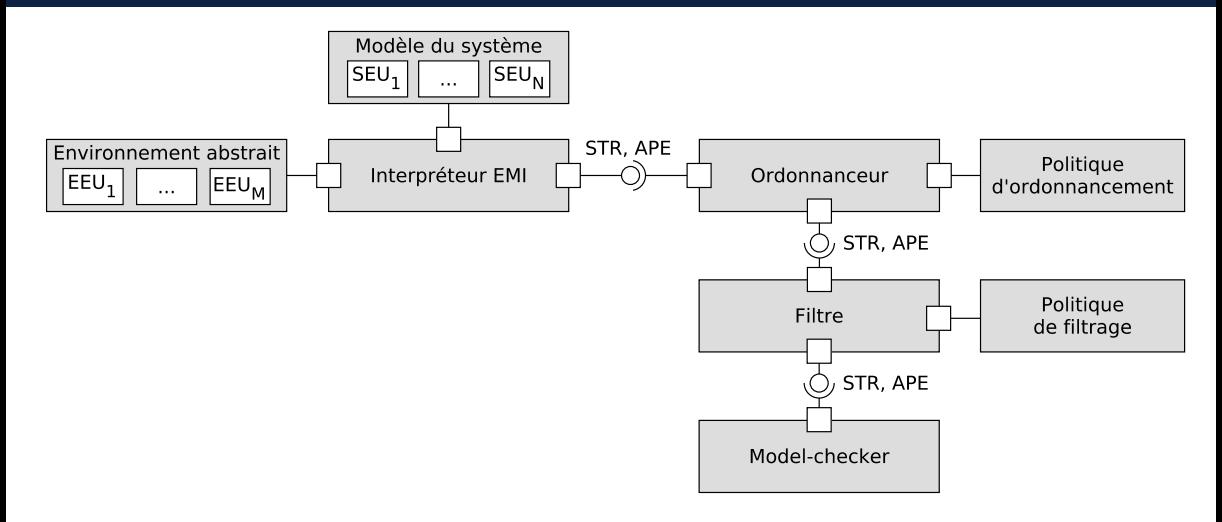

# Exigences à satisfaire

- 1 Piloter l'exécution du modèle
- 2 Visualiser l'exécution du modèle
- 3 Connecter un "environnement"
- 4 Questionner l'exécution du système
- 5 Spécifier des propriétés formelles
- 6 Composer des exécutions
- 7 Prendre en compte des hypothèse d'analyse pour le model-checking
- 8 Déployer l'interpréteur sur une cible embarquée
- 9 Ordonnancer l'exécution du système
- 10 Déployer des moniteurs sur une cible embarquée

<u>1 2 3 4 5 6 7 8 9 10</u>

# Déployer les moniteurs sur une cible embarquée

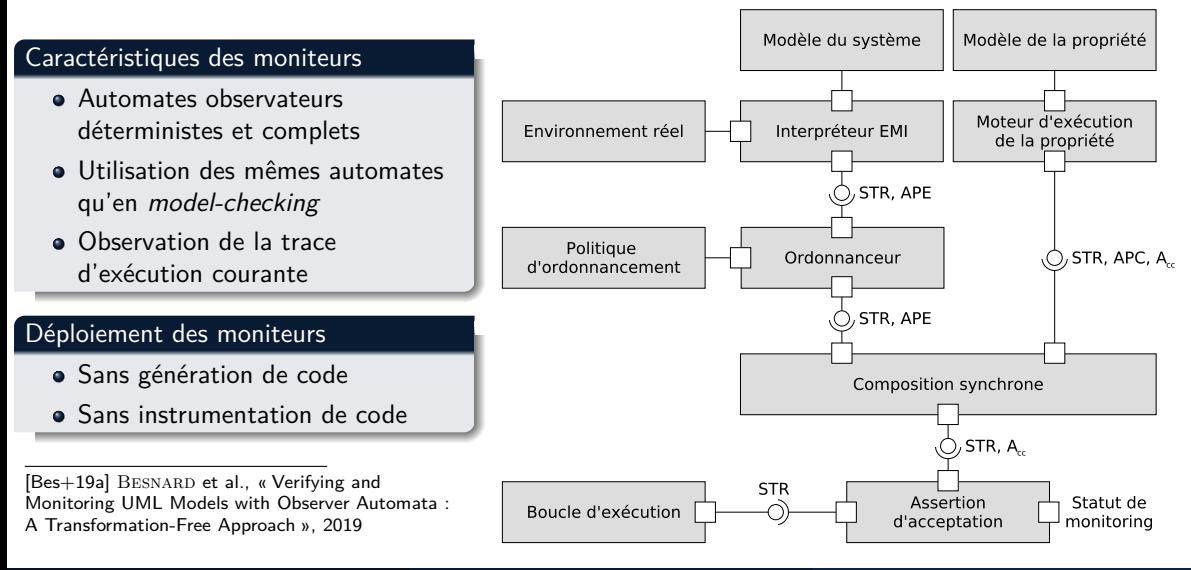

# Exigences à satisfaire

- Piloter l'exécution du modèle
- Visualiser l'exécution du modèle
- Connecter un "environnement"
- Questionner l'exécution du système
- Spécifier des propriétés formelles
- Composer des exécutions
- Prendre en compte des hypothèse d'analyse pour le model-checking
- Déployer l'interpréteur sur une cible embarquée
- Ordonnancer l'exécution du système
- Déployer des moniteurs sur une cible embarquée

#### 2 3 4 5 6 7 8 9 10

### <span id="page-126-0"></span>Sommaire

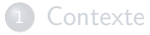

### [Énoncé des problèmes](#page-12-0)

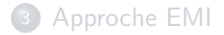

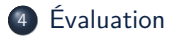

### [Conclusion et perspectives](#page-164-0)

# Expérimentations

 $V#1$  Effort nécessaire pour concevoir un interpréteur pilotable et embarquable  $\square$ 

1 2 3 4 5 6 7 8 9 10

1 2 3 4 5 6 7 8 9 10

### Expérimentations

V#1 Effort nécessaire pour concevoir un interpréteur pilotable et embarquable  $\square$ 

V#2 Généricité de l'interface de contrôle d'exécution

1 2 3 4 5 6 7 8 9 10

### Expérimentations

 $V#1$  Effort nécessaire pour concevoir un interpréteur pilotable et embarquable

V#2 Généricité de l'interface de contrôle d'exécution

V#3 Facilité de l'analyse de l'exécution de modèles

# Expérimentations

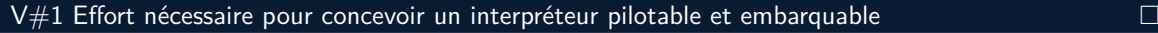

- Concevoir différents interpréteurs conformes à l'approche EMI
	- Implémenter l'interface de contrôle d'exécution
	- Définir une sémantique pilotable
	- Déployer l'interpréteur sur une cible embarquée

V#2 Généricité de l'interface de contrôle d'exécution

V#3 Facilité de l'analyse de l'exécution de modèles

<u>1 2 3 4 5 6 7 8 9 10</u>

#### 1 2 3 4 5 6 7 8 9 10

# 1. Concevoir des interpréteurs

### EMI-UML : interpréteur embarqué de modèles UML

- Basé sur un sous-ensemble d'UML :
	- Classes
	- Structures composites
	- Machines à états

# 1. Concevoir des interpréteurs

### EMI-UML : interpréteur embarqué de modèles UML

- Basé sur un sous-ensemble d'UML :
	- Classes
	- Structures composites
	- Machines à états
- Utilisation du langage C comme langage hôte

#### Based on STM32F407VG, it includes an ST-LINK/V2 or ST-LINK/V2-A embedded debug tool, two ST-MEMS digital accelerometers, a digital microphone, one audio DAC with <u>1 2 3 4 5 6 7 8 9 10</u>

access to the  $\mathcal{A}_\mathcal{B}$  mbed  $\mathcal{B}_\mathcal{B}$  mbed  $\mathcal{B}_\mathcal{B}$  at http://mbed.org.

# 1. Concevoir des interpréteurs

### EMI-UML : interpréteur embarqué de modèles UML

- Basé sur un sous-ensemble d'UML :
	- Classes
	- Structures composites
	- Machines à états
- Utilisation du langage C comme langage hôte
- · Déploiement sur :
	- PC de développement (Linux)
	- Cible embarquée en bare-metal (sans OS)

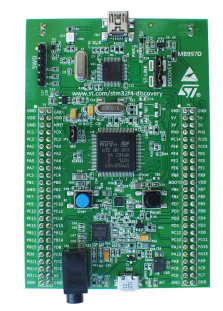

### Cible embarquée STM32

[<sup>\[</sup>Bes+19b\]](#page-0-1) Besnard et al., « EMI : Un Interpréteur de Modèles Embarqué pour l'Exécution et la Vérification de Modèles UML », 2019 [\[Bes+17\]](#page-0-1) BESNARD et al., « Towards one Model Interpreter for Both Design and Deployment », 2017

#### $\boxed{1}$   $\boxed{2}$   $\boxed{3}$   $\boxed{4}$   $\boxed{5}$   $\boxed{6}$   $\boxed{7}$   $\boxed{8}$   $\boxed{9}$   $\boxed{10}$

# 1. Concevoir des interpréteurs

### EMI-UML : interpréteur embarqué de modèles UML

- Basé sur un sous-ensemble d'UML :
	- Classes
	- Structures composites
	- Machines à états
- Utilisation du langage C comme langage hôte
- · Déploiement sur :
	- PC de développement (Linux)
	- Cible embarquée en bare-metal (sans OS)

### Et d'autres interpréteurs...

EMI-LOGO : interpréteur de modèles LOGO

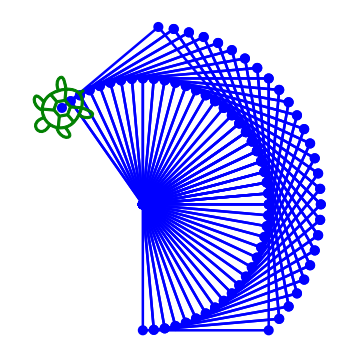

[\[Jou+20\]](#page-0-1) Jouault et al., « Designing, Animating, and Verifying Partial UML Models », 2020 [\[Bes+19b\]](#page-0-1) Besnard et al., « EMI : Un Interpréteur de Modèles Embarqué pour l'Exécution et la Vérification de Modèles UML », 2019 [\[Bes+17\]](#page-0-1) Besnard et al., « Towards one Model Interpreter for Both Design and Deployment », 2017

#### <u>1 2 3 4 5 6 7 8 9 10</u>

Select model: [IMI 24nimLIMI | evelCrossing

# 1. Concevoir des interpréteurs

### EMI-UML : interpréteur embarqué de modèles UML

- Basé sur un sous-ensemble d'UML :
	- Classes
	- **Structures composites**
	- Machines à états
- Utilisation du langage C comme langage hôte
- · Déploiement sur :
	- PC de développement (Linux)
	- Cible embarquée en bare-metal (sans OS)

### Et d'autres interpréteurs...

- EMI-LOGO : interpréteur de modèles LOGO
- AnimUML : interpréteur Web de modèles UML [\[Jou+20\]](#page-0-1)

[\[Jou+20\]](#page-0-1) Jouault et al., « Designing, Animating, and Verifying Partial UML Models », 2020 [\[Bes+19b\]](#page-0-1) Besnard et al., « EMI : Un Interpréteur de Modèles Embarqué pour l'Exécution et la Vérification de Modèles UML », 2019 [\[Bes+17\]](#page-0-1) Besnard et al., « Towards one Model Interpreter for Both Design and Deployment », 2017

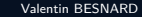

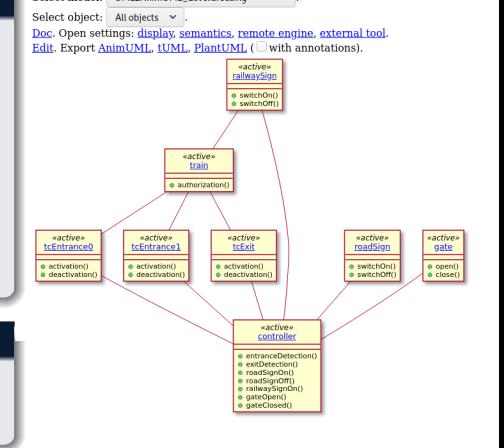

 $\sim$ 

### 1. Concevoir des interpréteurs

### Plusieurs cas d'études pour EMI-UML

- · Une interface d'un régulateur de vitesse [\[Bes+19a\]](#page-0-1)
- $\bullet$  Un contrôleur de passage à niveau [\[Bes+18\]](#page-0-1)
- Un train d'atterrissage [\[BW14\]](#page-0-1)
- Un défibrillateur cardiaque [\[FDD17\]](#page-0-1)
- $\bullet$  Un robot joueur de football [\[Bes+19c\]](#page-0-1)

Utilisation d'EMI-UML et d'AnimUML par des étudiants-ingénieurs en travaux dirigés et en projets

[<sup>\[</sup>Bes+19a\]](#page-0-1) BESNARD et al., « Verifying and Monitoring UML Models with Observer Automata : A Transformation-Free Approach », 2019 [\[Bes+18\]](#page-0-1) Besnard et al., « Unified LTL Verification and Embedded Execution of UML Models », 2018 BW14] BONIOL et al., « The Landing Gear System Case Study », 2014 [\[FDD17\]](#page-0-1) Ferretti et al., « Open-source automated external defibrillator », 2017 (<https://github.com/Pyponou/defibrillator>) [\[Bes+19c\]](#page-0-1) Besnard et al., « A Model Checkable UML Soccer Player », 2019

### 1. Concevoir des interpréteurs

### Plusieurs cas d'études pour EMI-UML

- Une interface d'un régulateur de vitesse [\[Bes+19a\]](#page-0-1) −−−−→ automobile
- Un contrôleur de passage à niveau [\[Bes+18\]](#page-0-1) −−−−−−−−→ ferroviaire
- Un train d'atterrissage [\[BW14\]](#page-0-1) −−−−−−−−−−−−−−−→ aéronautique
- Un défibrillateur cardiaque [\[FDD17\]](#page-0-1) −−−−−−−−−−−−→ santé
- Un robot joueur de football [\[Bes+19c\]](#page-0-1) −−−−−−−−−−−→ robotique

Utilisation d'EMI-UML et d'AnimUML par des étudiants-ingénieurs en travaux dirigés et en projets

[\[Bes+19a\]](#page-0-1) BESNARD et al., « Verifying and Monitoring UML Models with Observer Automata : A Transformation-Free Approach », 2019 [\[Bes+18\]](#page-0-1) Besnard et al., « Unified LTL Verification and Embedded Execution of UML Models », 2018 [\[BW14\]](#page-0-1) Boniol et al., « The Landing Gear System Case Study », 2014 [\[FDD17\]](#page-0-1) Ferretti et al., « Open-source automated external defibrillator », 2017 (<https://github.com/Pyponou/defibrillator>) [\[Bes+19c\]](#page-0-1) Besnard et al., « A Model Checkable UML Soccer Player », 2019

# Expérimentations

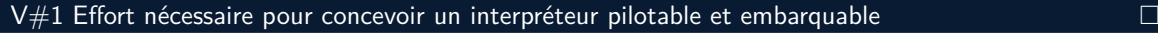

- Concevoir différents interpréteurs conformes à l'approche EMI
	- Implémenter l'interface de contrôle d'exécution
	- Définir une sémantique pilotable
	- Déployer l'interpréteur sur une cible embarquée

V#2 Généricité de l'interface de contrôle d'exécution

V#3 Facilité de l'analyse de l'exécution de modèles

<u>1 2 3 4 5 6 7 8 9 10</u>

#### <u>1 2 3 4 5 6 7 8 9 10</u>

# Expérimentations

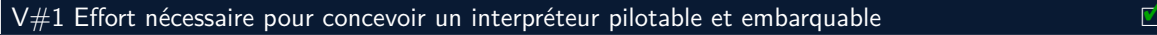

- Concevoir différents interpréteurs conformes à l'approche EMI
	- Implémenter l'interface de contrôle d'exécution
	- Définir une sémantique pilotable
	- Déployer l'interpréteur sur une cible embarquée

V#2 Généricité de l'interface de contrôle d'exécution

V#3 Facilité de l'analyse de l'exécution de modèles

# Expérimentations

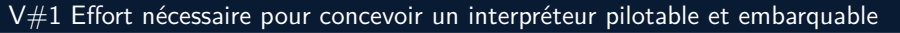

- Concevoir différents interpréteurs conformes à l'approche EMI
	- Implémenter l'interface de contrôle d'exécution
	- Définir une sémantique pilotable
	- Déployer l'interpréteur sur une cible embarquée

### V#2 Généricité de l'interface de contrôle d'exécution

Mener diverses activités d'analyse en connectant ces interpréteurs à différents outils de V&V

V#3 Facilité de l'analyse de l'exécution de modèles

<u>1 2 3 4 5 6 7 8 9 10</u>

<u>1 2 3 4 5 6 7 8 9 10</u>

2. Mener diverses activités de développement EMI-UML EMI-LOGO AnimUML

Activités d'analyse avec le model-checker OBP2 [\[BGT20\]](#page-0-1) :

**•** Simulation interactive ou animation

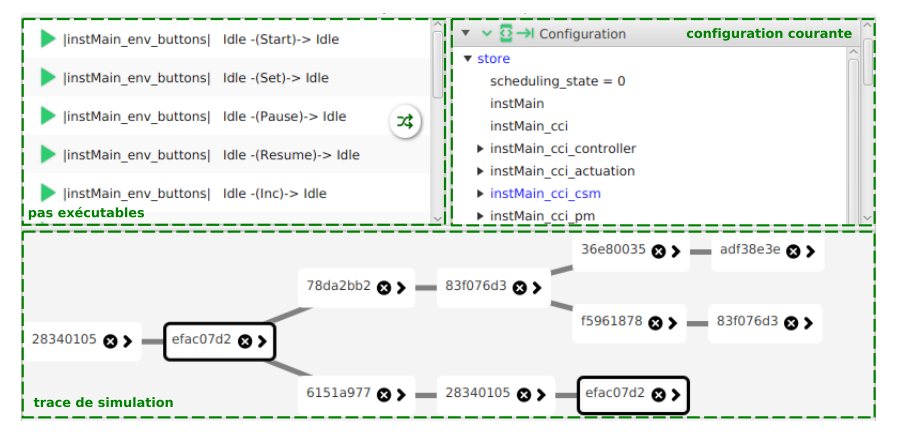

[\[BGT20\]](#page-0-1) BRUMBULLI et al., « Automatic Verification of BPMN Models », 2020

1 2 3 4 5 6 7 8 9 10

#### 2. Mener diverses activités de développement EMI-UML EMI-LOGO

Activités d'analyse avec le model-checker OBP2 [\[BGT20\]](#page-0-1) :

- **•** Simulation interactive ou animation
- Débogage omniscient et multivers

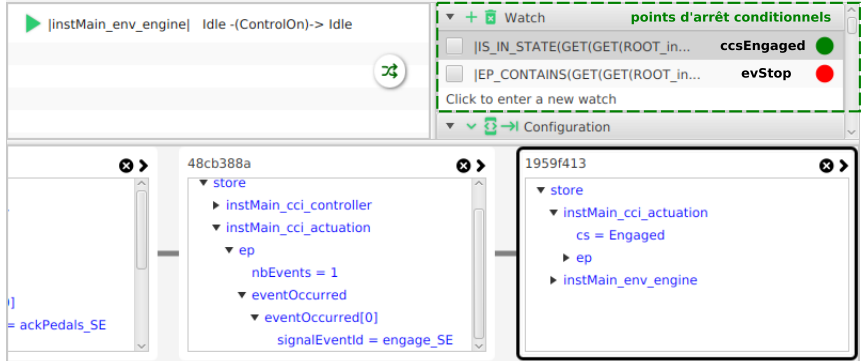

[\[BGT20\]](#page-0-1) BRUMBULLI et al., « Automatic Verification of BPMN Models », 2020

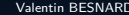

<u>1 2 3 4 5 6 7 8 9 10</u>

#### 2. Mener diverses activités de développement EMI-UML EMI-LOGO AnimUML

Activités d'analyse avec le model-checker OBP2 [\[BGT20\]](#page-0-1) :

- **•** Simulation interactive ou animation
- Débogage omniscient et multivers
- **·** Détection de *deadlocks*

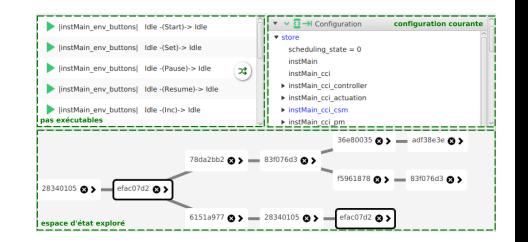

[\[BGT20\]](#page-0-1) BRUMBULLI et al., « Automatic Verification of BPMN Models », 2020
2. Mener diverses activités de développement EMI-UML EMI-LOGO AnimUML

Activités d'analyse avec le model-checker OBP2 [\[BGT20\]](#page-0-0) :

- **•** Simulation interactive ou animation
- Débogage omniscient et multivers
- **·** Détection de *deadlocks*
- Model-checking LTL

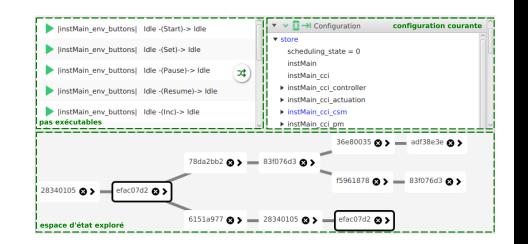

<u>1 2 3 4 5 6 7 8 9 10</u>

[\[BGT20\]](#page-0-0) BRUMBULLI et al., « Automatic Verification of BPMN Models », 2020

<u>1 2 3 4 5 6 7 8 9 10</u>

## 2. Mener diverses activités de développement

#### EMI-UML

Activités d'analyse avec le model-checker OBP2 [\[BGT20\]](#page-0-0) :

- **•** Simulation interactive ou animation
- Débogage omniscient et multivers
- **·** Détection de *deadlocks*
- Model-checking LTL
- Model-checking avec des automates UML

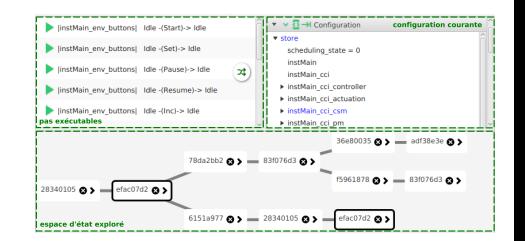

[\[BGT20\]](#page-0-0) Brumbulli et al., « Automatic Verification of BPMN Models », 2020

### 2. Mener diverses activités de développement

#### AnimUML

Activités d'analyse avec le model-checker OBP2 [\[BGT20\]](#page-0-0) :

- **•** Simulation interactive ou animation
- Débogage omniscient et multivers
- **·** Détection de *deadlocks*
- Model-checking LTL
- Model-checking avec des automates UML
- Bisimulation avec AnimUML

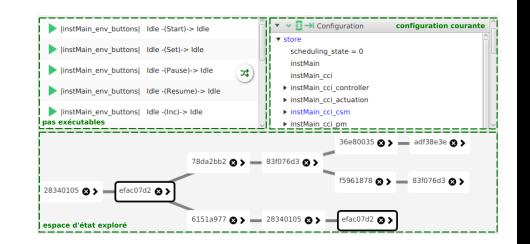

[<sup>\[</sup>BGT20\]](#page-0-0) Brumbulli et al., « Automatic Verification of BPMN Models », 2020

<u>1 2 3 4 5 6 7 8 9 10</u>

## 2. Mener diverses activités de développement

#### EMI-UML

Activités d'analyse avec le model-checker OBP2 [\[BGT20\]](#page-0-0) :

- Simulation interactive ou animation
- Débogage omniscient et multivers
- **·** Détection de *deadlocks*
- Model-checking LTL
- Model-checking avec des automates UML

Bisimulation avec AnimUML Débogage avec Gemoc Studio [\[Bou+16\]](#page-0-0)

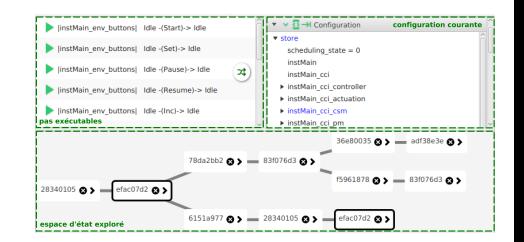

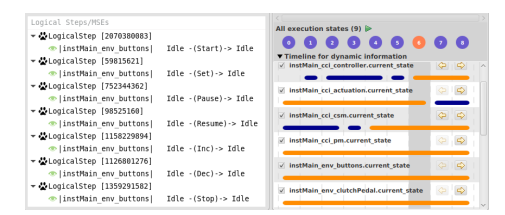

[\[Bou+16\]](#page-0-0) Bousse et al., « Execution Framework of the GEMOC Studio (Tool Demo) », 2016 [\[BGT20\]](#page-0-0) Brumbulli et al., « Automatic Verification of BPMN Models », 2020

<u>1 2 3 4 5 6 7 8 9 10</u>

## 2. Mener diverses activités de développement

#### EMI-UML

Activités d'analyse avec le model-checker OBP2 [\[BGT20\]](#page-0-0) :

- Simulation interactive ou animation
- Débogage omniscient et multivers
- **·** Détection de *deadlocks*
- Model-checking LTL
- Model-checking avec des automates UML

Bisimulation avec AnimUML Débogage avec Gemoc Studio [\[Bou+16\]](#page-0-0) Model-checking avec l'outil Menhir [\[FTL20\]](#page-0-0)

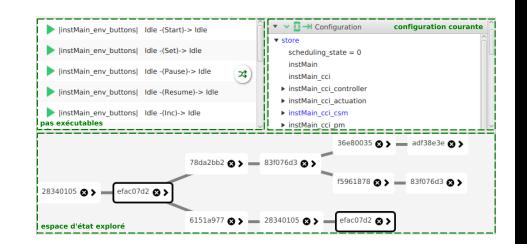

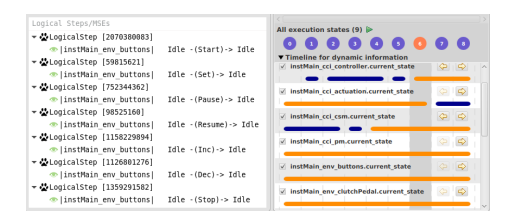

[\[FTL20\]](#page-0-0) Fournier et al., « Menhir : Generic High-Speed FPGA Model-Checker », 2020 [\[Bou+16\]](#page-0-0) Bousse et al., « Execution Framework of the GEMOC Studio (Tool Demo) », 2016 [\[BGT20\]](#page-0-0) Brumbulli et al., « Automatic Verification of BPMN Models », 2020

<u>1</u> 2 3 4 5 6 7 8 9 10

#### 2. Mener diverses activités de développement EMI-UML EMI-LOGO

Activités d'analyse avec le model-checker OBP2 [\[BGT20\]](#page-0-0) :

- Simulation interactive ou animation
- Débogage omniscient et multivers
- **·** Détection de *deadlocks*
- Model-checking LTL
- Model-checking avec des automates UML

Bisimulation avec AnimUML Débogage avec Gemoc Studio [\[Bou+16\]](#page-0-0) Model-checking avec l'outil Menhir [\[FTL20\]](#page-0-0)

Activités sur la plateforme d'exécution :

Exécution embarquée sur une cible STM32

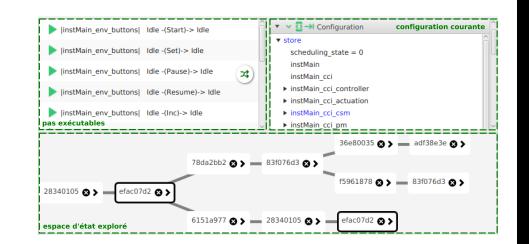

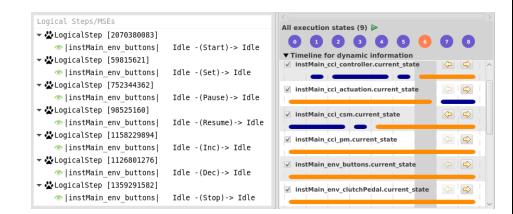

[\[FTL20\]](#page-0-0) Fournier et al., « Menhir : Generic High-Speed FPGA Model-Checker », 2020 [\[Bou+16\]](#page-0-0) Bousse et al., « Execution Framework of the GEMOC Studio (Tool Demo) », 2016 [\[BGT20\]](#page-0-0) Brumbulli et al., « Automatic Verification of BPMN Models », 2020

1 2 3 4 5 6 7 8 9 10

EMI-UML

## 2. Mener diverses activités de développement

### Activités d'analyse avec le model-checker OBP2 [\[BGT20\]](#page-0-0) :

- Simulation interactive ou animation
- Débogage omniscient et multivers
- **·** Détection de *deadlocks*
- Model-checking LTL
- Model-checking avec des automates UML

Bisimulation avec AnimUML Débogage avec Gemoc Studio [\[Bou+16\]](#page-0-0) Model-checking avec l'outil Menhir [\[FTL20\]](#page-0-0)

Activités sur la plateforme d'exécution :

- Exécution embarquée sur une cible STM32
- Monitoring avec des automates observateurs

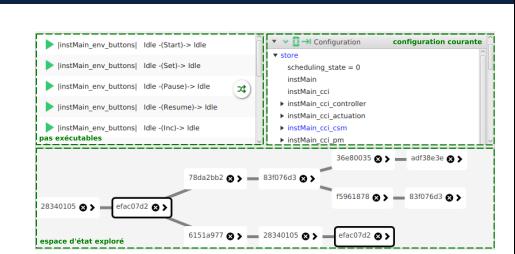

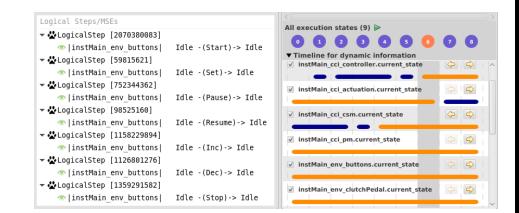

[<sup>\[</sup>FTL20\]](#page-0-0) Fournier et al., « Menhir : Generic High-Speed FPGA Model-Checker », 2020 [\[Bou+16\]](#page-0-0) Bousse et al., « Execution Framework of the GEMOC Studio (Tool Demo) », 2016 [\[BGT20\]](#page-0-0) Brumbulli et al., « Automatic Verification of BPMN Models », 2020

## Expérimentations

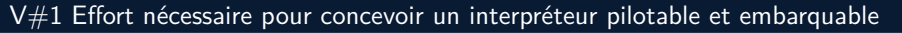

- Concevoir différents interpréteurs conformes à l'approche EMI
	- Implémenter l'interface de contrôle d'exécution
	- Définir une sémantique pilotable
	- Déployer l'interpréteur sur une cible embarquée

#### V#2 Généricité de l'interface de contrôle d'exécution

Mener diverses activités d'analyse en connectant ces interpréteurs à différents outils de V&V

V#3 Facilité de l'analyse de l'exécution de modèles

## Expérimentations

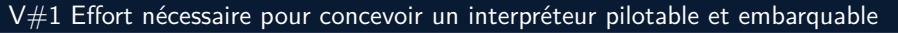

- Concevoir différents interpréteurs conformes à l'approche EMI
	- Implémenter l'interface de contrôle d'exécution
	- Définir une sémantique pilotable
	- Déployer l'interpréteur sur une cible embarquée

#### V#2 Généricité de l'interface de contrôle d'exécution ✓

Mener diverses activités d'analyse en connectant ces interpréteurs à différents outils de V&V

V#3 Facilité de l'analyse de l'exécution de modèles

# Expérimentations

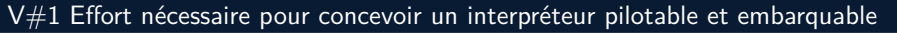

- Concevoir différents interpréteurs conformes à l'approche EMI
	- Implémenter l'interface de contrôle d'exécution
	- Définir une sémantique pilotable
	- Déployer l'interpréteur sur une cible embarquée

#### V#2 Généricité de l'interface de contrôle d'exécution ✓

Mener diverses activités d'analyse en connectant ces interpréteurs à différents outils de V&V

### V#3 Facilité de l'analyse de l'exécution de modèles

- Adapter la spécification et la vérification des propriétés aux besoins des ingénieurs
	- Utiliser nos opérateurs pour configurer l'architecture d'analyse
	- Réutiliser les concepts du langage de modélisation

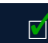

1 2 3 4 5 6 7 8 9 10

## 3. Adapter l'architecture d'analyse aux besoins des ingénieurs

Pour tous nos interpréteurs :

Expression des résultats d'analyse en termes des concepts du langage de modélisation

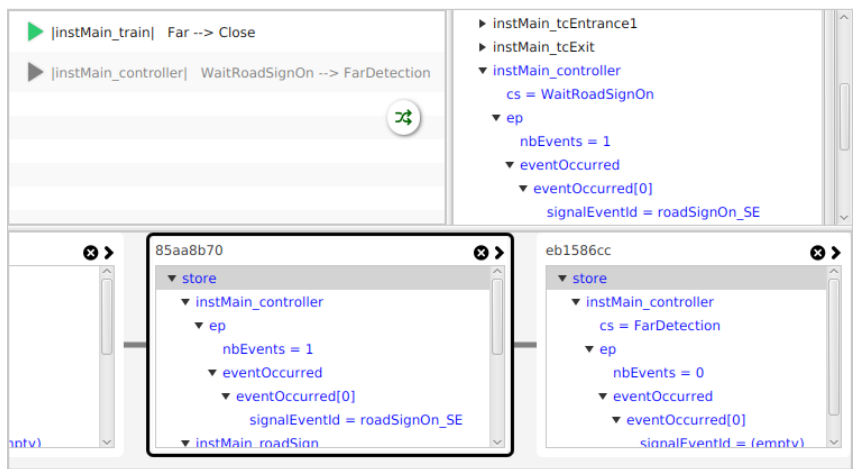

<u>1 2 3 4 5 6 7 8 9 10</u>

### 3. Adapter l'architecture d'analyse aux besoins des ingénieurs

Pour tous nos interpréteurs :

Expression des résultats d'analyse en termes des concepts du langage de modélisation

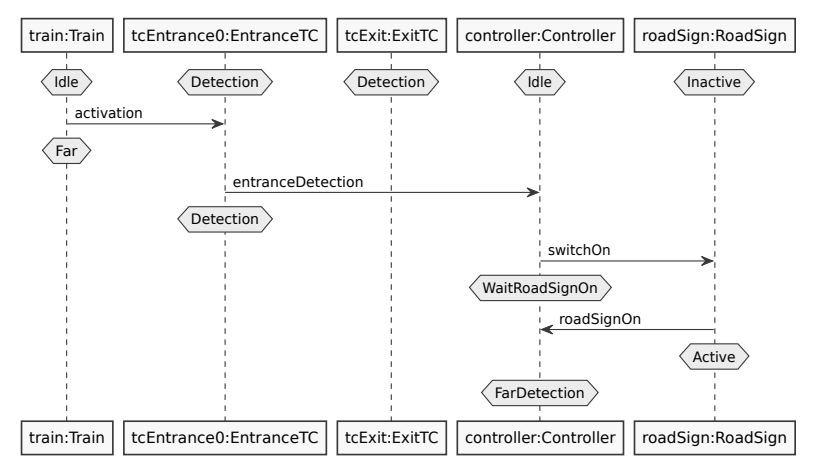

### 3. Adapter l'architecture d'analyse aux besoins des ingénieurs

Pour tous nos interpréteurs :

- Expression des résultats d'analyse en termes des concepts du langage de modélisation
- Définition d'un langage d'observation avec un mécanisme du langage hôte

"IS\_IN\_STATE(GET(GET(ROOT\_instMain, cci), actuation), STATE\_Actuation\_Disengaged)" "EP\_CONTAINS(GET(GET(ROOT\_instMain, cci), csm), SIGNAL\_stop)"

 $\boxed{1}$   $\boxed{2}$   $\boxed{3}$   $\boxed{4}$   $\boxed{5}$   $\boxed{6}$   $\boxed{7}$   $\boxed{8}$   $\boxed{9}$   $\boxed{10}$ 

### 3. Adapter l'architecture d'analyse aux besoins des ingénieurs

Pour tous nos interpréteurs :

- Expression des résultats d'analyse en termes des concepts du langage de modélisation
- Définition d'un langage d'observation avec un mécanisme du langage hôte

Pour l'interpréteur EMI-UML :

 $\bullet$  Encodage des propriétés sous forme de machines à états UML [\[Bes+19a\]](#page-0-0)

```
"(!evUpdateSetPoint W evOn) &&
([] (evOff -> (!evUpdateSetPoint W evOn)))"
```
Avec evUpdateSetPoint, evOn et evOff des propositions atomiques exprimées dans le langage d'observation

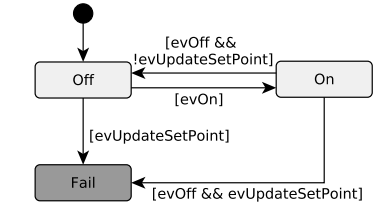

#### Propriété LTL  $\qquad \qquad \qquad \qquad$  Automate observateur en UML

[<sup>\[</sup>Bes+19a\]](#page-0-0) BESNARD et al., « Verifying and Monitoring UML Models with Observer Automata : A Transformation-Free Approach », 2019

## 3. Adapter l'architecture d'analyse aux besoins des ingénieurs

Pour tous nos interpréteurs :

- Expression des résultats d'analyse en termes des concepts du langage de modélisation
- Définition d'un langage d'observation avec un mécanisme du langage hôte

Pour l'interpréteur EMI-UML :

 $\bullet$  Encodage des propriétés sous forme de machines à états UML [\[Bes+19a\]](#page-0-0)

```
"[] (evStop -> (<> ccsDisengaged))"
```
Avec evStop et ccsDisengaged des propositions atomiques exprimées dans le langage d'observation

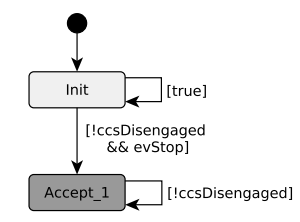

Propriété LTL Automate de Büchi en UML

[<sup>\[</sup>Bes+19a\]](#page-0-0) BESNARD et al., « Verifying and Monitoring UML Models with Observer Automata : A Transformation-Free Approach », 2019

## 3. Adapter l'architecture d'analyse aux besoins des ingénieurs

Pour tous nos interpréteurs :

- Expression des résultats d'analyse en termes des concepts du langage de modélisation
- Définition d'un langage d'observation avec un mécanisme du langage hôte

Pour l'interpréteur EMI-UML :

- $\bullet$  Encodage des propriétés sous forme de machines à états UML [\[Bes+19a\]](#page-0-0)
- **•** Prise en compte de l'hypothèse de réactivité en *model-checking*

[\[Bes+19a\]](#page-0-0) BESNARD et al., « Verifying and Monitoring UML Models with Observer Automata : A Transformation-Free Approach », 2019

### 3. Adapter l'architecture d'analyse aux besoins des ingénieurs

Pour tous nos interpréteurs :

- Expression des résultats d'analyse en termes des concepts du langage de modélisation
- Définition d'un langage d'observation avec un mécanisme du langage hôte

Pour l'interpréteur EMI-UML :

- $\bullet$  Encodage des propriétés sous forme de machines à états UML [\[Bes+19a\]](#page-0-0)
- **•** Prise en compte de l'hypothèse de réactivité en *model-checking*
- Possibilité de couper des chemins d'exécution selon des invariants

[<sup>\[</sup>Bes+19a\]](#page-0-0) BESNARD et al., « Verifying and Monitoring UML Models with Observer Automata : A Transformation-Free Approach », 2019

### 3. Adapter l'architecture d'analyse aux besoins des ingénieurs

Pour tous nos interpréteurs :

- Expression des résultats d'analyse en termes des concepts du langage de modélisation
- Définition d'un langage d'observation avec un mécanisme du langage hôte

Pour l'interpréteur EMI-UML :

- Encodage des propriétés sous forme de machines à états UML [\[Bes+19a\]](#page-0-0)
- **•** Prise en compte de l'hypothèse de réactivité en *model-checking*
- Possibilité de couper des chemins d'exécution selon des invariants
- Utilisation d'un ordonnanceur avec différentes politiques d'ordonnancement

[<sup>\[</sup>Bes+19a\]](#page-0-0) BESNARD et al., « Verifying and Monitoring UML Models with Observer Automata : A Transformation-Free Approach », 2019

# Expérimentations

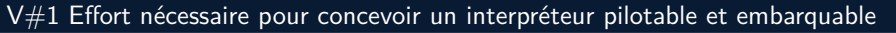

- Concevoir différents interpréteurs conformes à l'approche EMI
	- Implémenter l'interface de contrôle d'exécution
	- Définir une sémantique pilotable
	- Déployer l'interpréteur sur une cible embarquée

#### V#2 Généricité de l'interface de contrôle d'exécution ✓

Mener diverses activités d'analyse en connectant ces interpréteurs à différents outils de V&V

### V#3 Facilité de l'analyse de l'exécution de modèles

- Adapter la spécification et la vérification des propriétés aux besoins des ingénieurs
	- Utiliser nos opérateurs pour configurer l'architecture d'analyse
	- Réutiliser les concepts du langage de modélisation

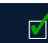

# Expérimentations

### V#1 Effort nécessaire pour concevoir un interpréteur pilotable et embarquable ✓

- Concevoir différents interpréteurs conformes à l'approche EMI
	- Implémenter l'interface de contrôle d'exécution
	- Définir une sémantique pilotable
	- Déployer l'interpréteur sur une cible embarquée

#### V#2 Généricité de l'interface de contrôle d'exécution ✓

Mener diverses activités d'analyse en connectant ces interpréteurs à différents outils de V&V

#### V#3 Facilité de l'analyse de l'exécution de modèles

- Adapter la spécification et la vérification des propriétés aux besoins des ingénieurs
	- Utiliser nos opérateurs pour configurer l'architecture d'analyse
	- Réutiliser les concepts du langage de modélisation

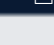

### <span id="page-164-0"></span>Sommaire

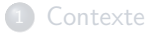

- [Énoncé des problèmes](#page-12-0)
- [Approche EMI](#page-40-0)

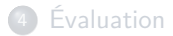

### [Conclusion et perspectives](#page-164-0)

### Conclusion

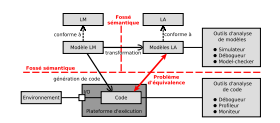

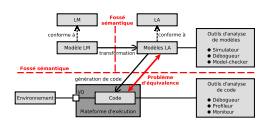

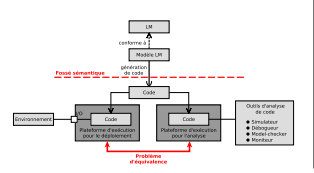

- P#1 Fossé sémantique entre le modèle de conception et les modèles d'analyse
- P#2 Fossé sémantique entre le modèle de conception et le code exécutable
- P#3 Problème d'équivalence entre les modèles d'analyse et le code exécutable

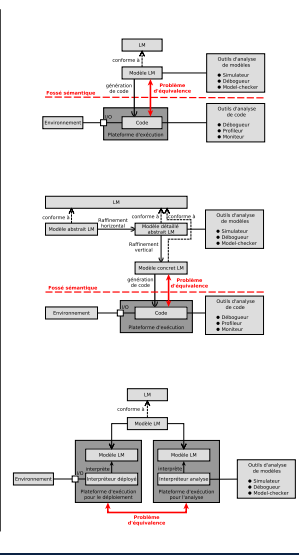

[Conclusion et perspectives](#page-164-0)

### **Conclusion**

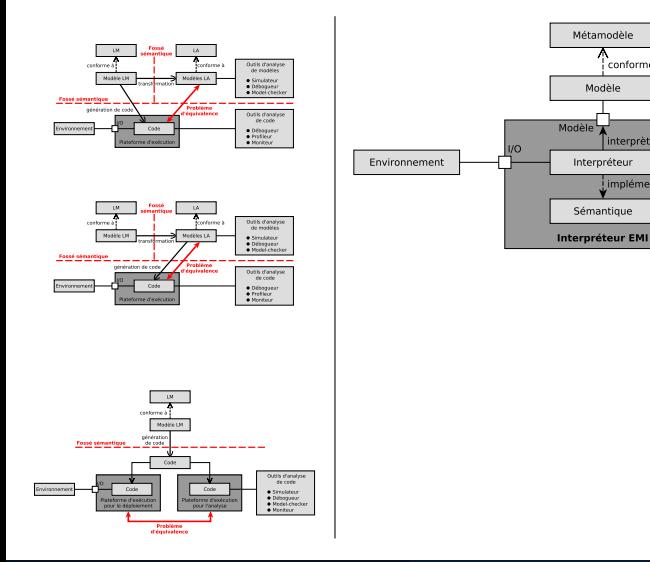

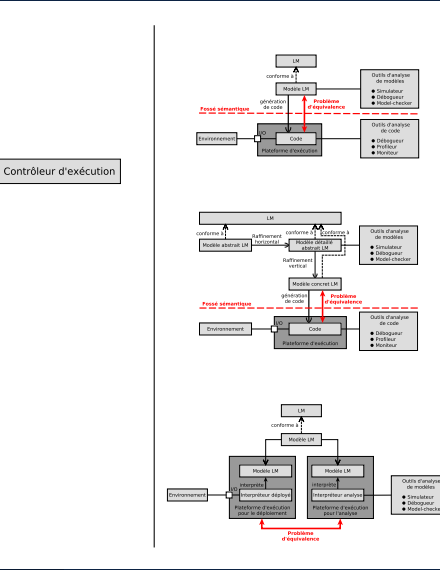

i<br>i conforme à

interorète

implémente

 $C$ 

Modèle

### Conclusion

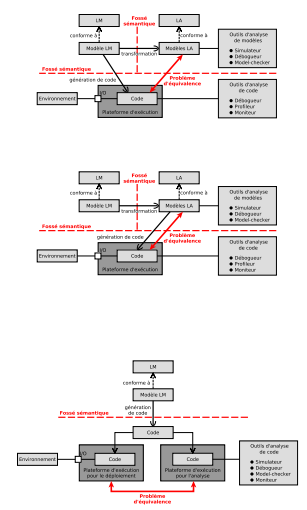

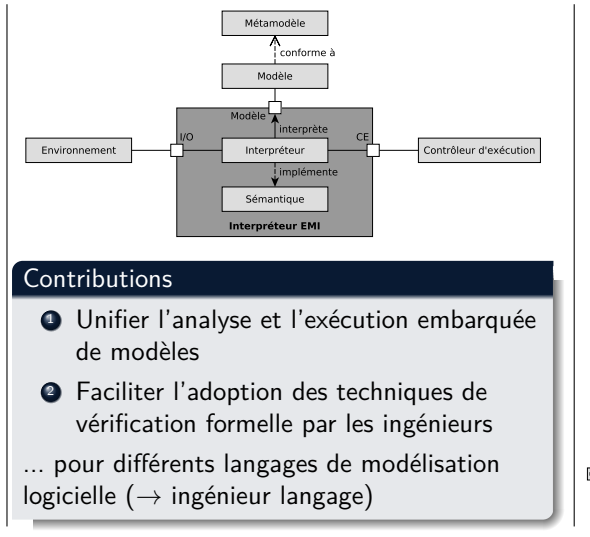

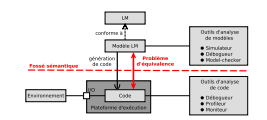

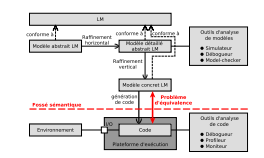

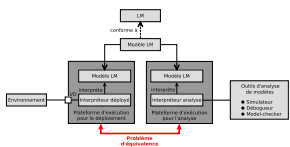

**Live modeling** permet d'adapter la modélisation du système à l'exécution.

**Partial modeling** permet de modéliser et d'exécuter des modèles partiels (c.-à-d. incomplets).

#### Défis scientifiques

- Modifier le modèle déployé en :
	- Enrichissant l'interface de contrôle d'exécution
	- Utilisant des techniques de chargement du modèle à la volée
- Modifier la sémantique du langage de modélisation pour :
	- Relâcher certaines contraintes
	- Étendre la sémantique d'exécution
- Retrouver un état d'exécution cohérent

**ENSTA**<br>Bretagne

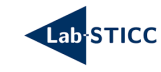

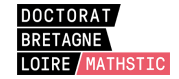

# **EMI : Une approche pour unifier l'analyse et l'exécution embarquée à l'aide d'un interpréteur de modèles pilotable**

**DAVIDSON** 

CONSULTING

Application aux modèles UML des systèmes embarqués

#### **Soutenance de thèse de Valentin BESNARD**

École doctorale MathSTIC Mercredi 9 décembre 2020 — ESEO Angers

#### **Rapporteurs**

**2520** 

Frédéric BONIOL, ONERA/DTIS Benoît COMBEMALE, Université de Rennes 1, IRISA **Examinateurs** Isabelle BORNE, Université Bretagne Sud, IRISA

Julien DEANTONI, Université Côte d'Azur, I3S Frédéric JOUAULT, ESEO

**Directeur de thèse** Philippe DHAUSSY, ENSTA Bretagne, Lab-STICC **Encadrants** Matthias BRUN, ESEO Ciprian TEODOROV, ENSTA Bretagne, Lab-STICC **Invité** David OLIVIER, Davidson Consulting